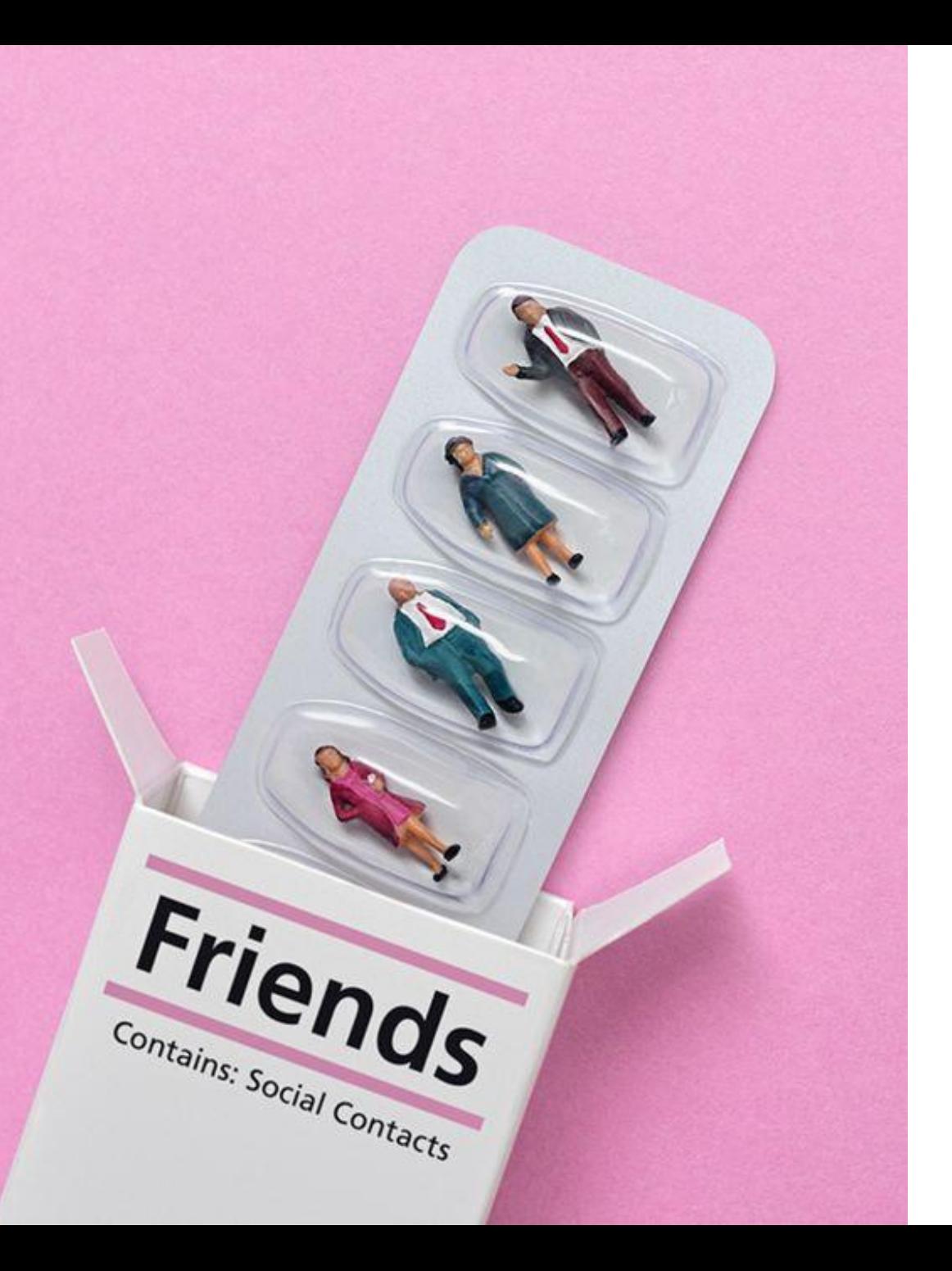

# ГИПОТЕЗЫ

# ЧТО ЭТО TAKOE?

\* ГИПОТЕЗА - ПРЕДПОЛОЖЕНИЕ о ТОМ, **КТО И КЕМ МОЖЕТ БЫТЬ ВАША АУДИТОРИЯ** 

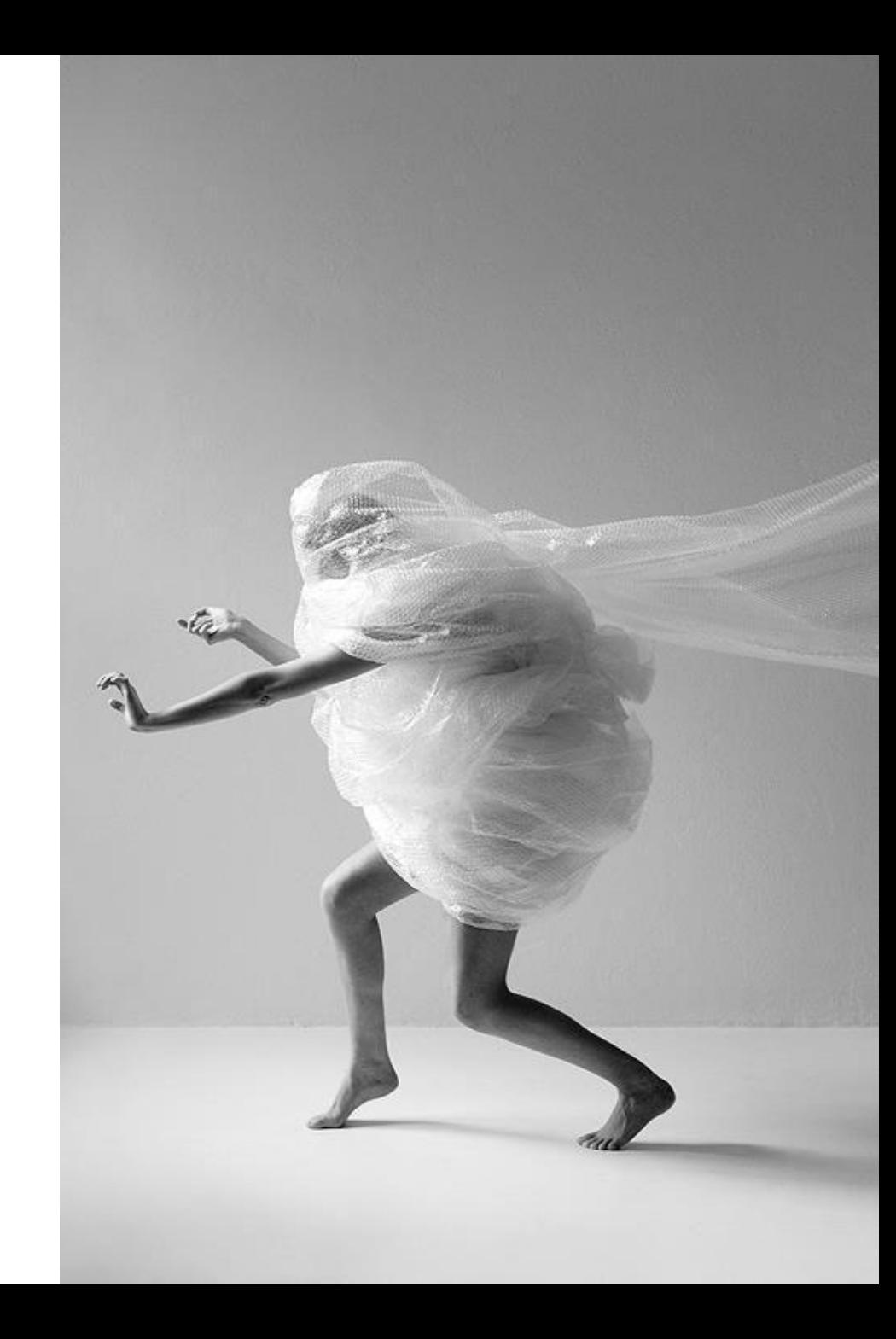

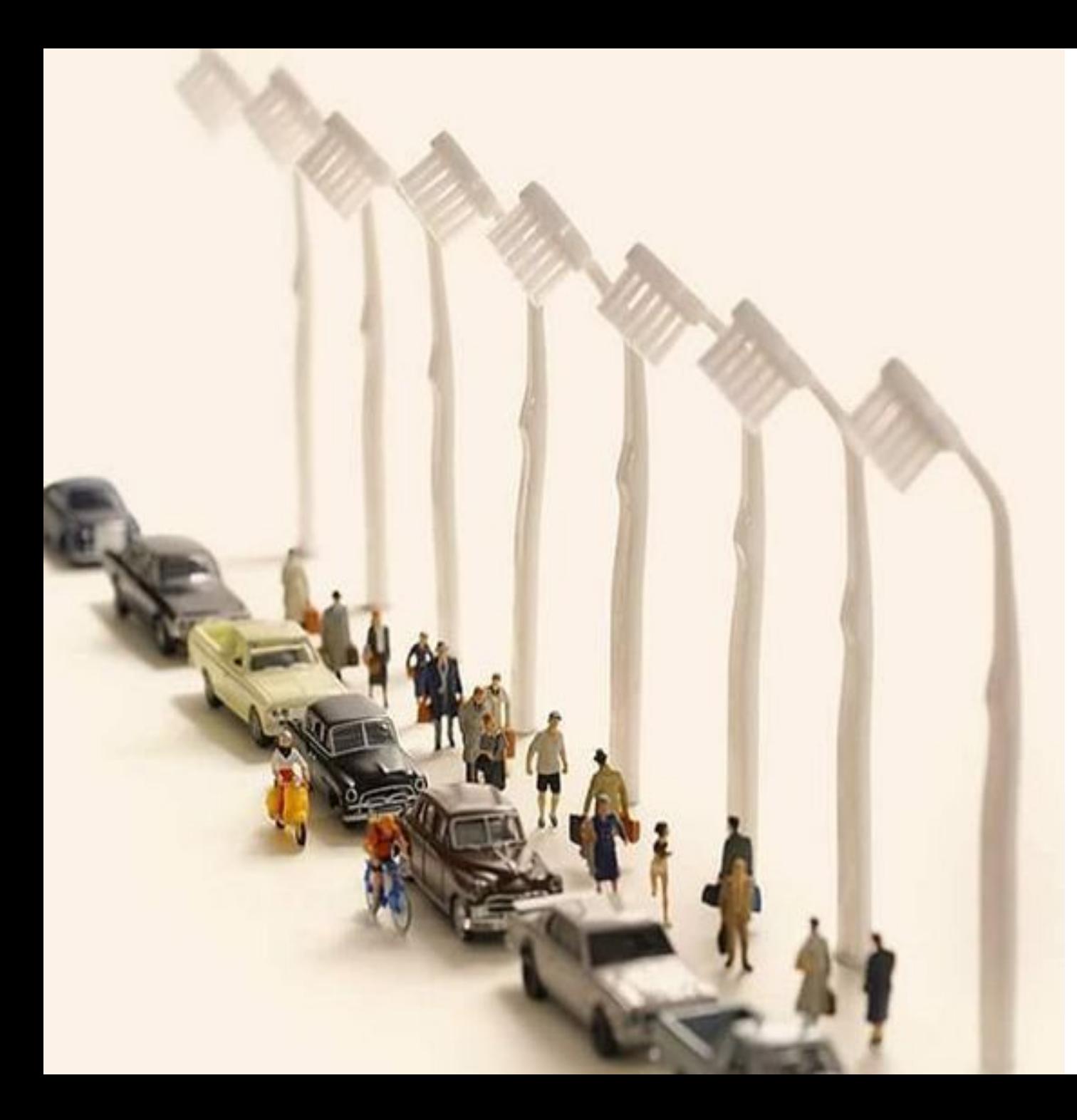

# ТВОЯ ЦА, КТО ОНИ ?

Сложно сказать, что твоя ЦА – Это Мамочки от 30 и жители москвы. Не совсем, а если подумать, кем Они могут быть еще ?

А ЧТО ТАКОЕ ЦА ВООБЩЕ ?

# ЦЕЛЕВАЯ АУДИТОРИЯ ЭТО

Возраст, пол, место проживания (страна, город), доход, наличие детей, семейное положение, Должность. Если у вас вырисовывается несколько групп людей̆, разбейте целевую аудиторию на сегменты, что и будет ГИПОТЕЗОЙ!

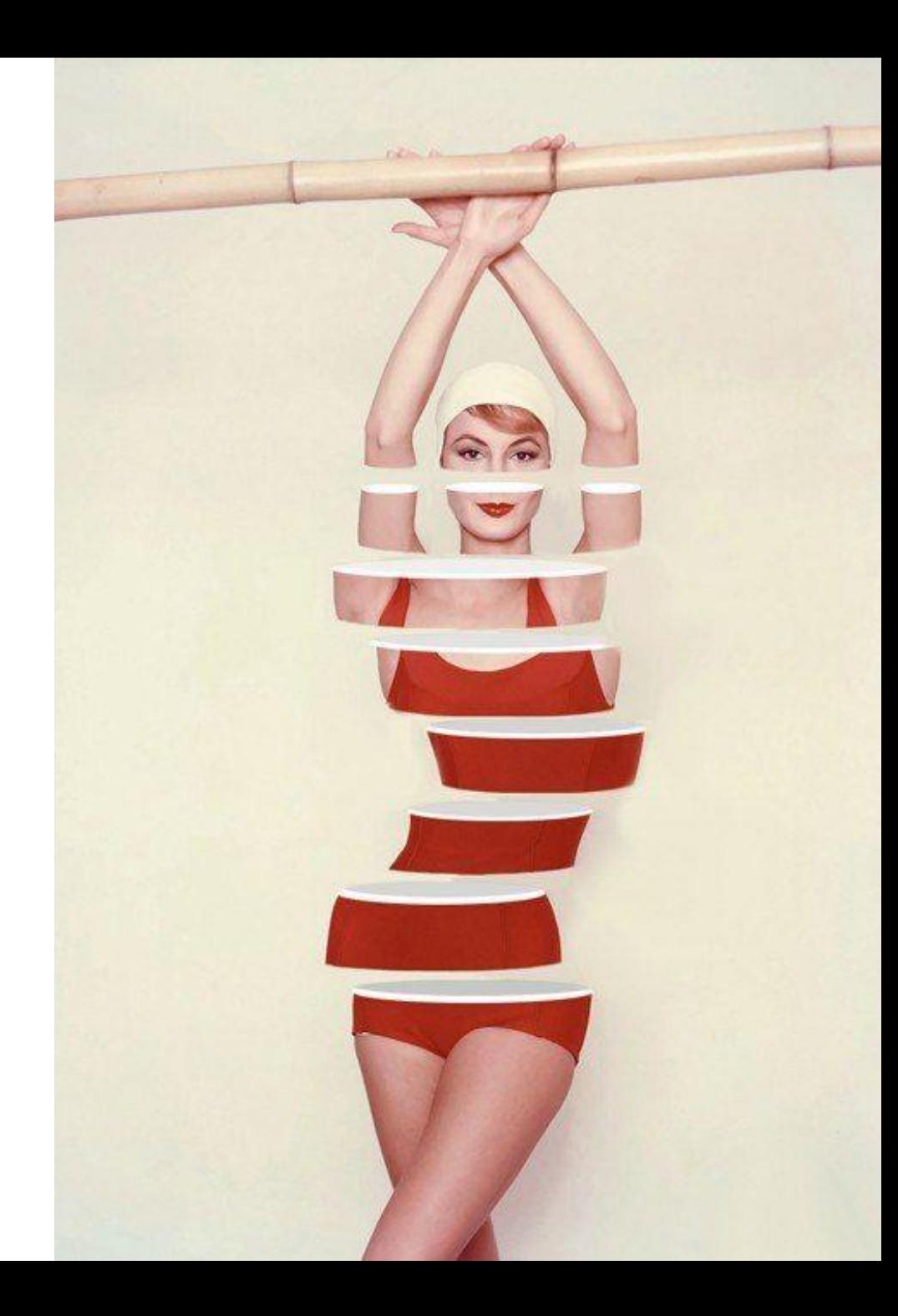

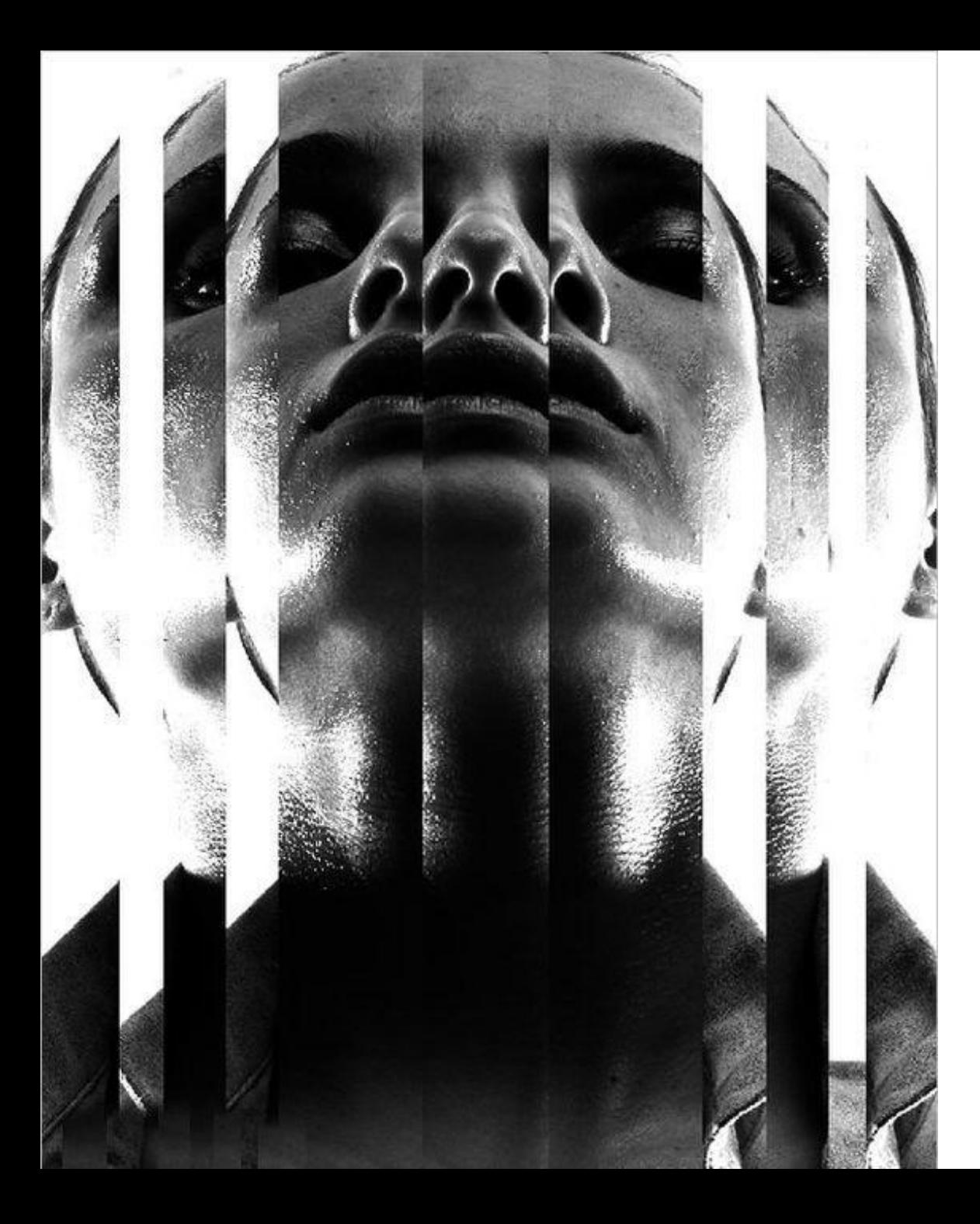

# АВАТАР КЛИЕНТА ЭТО

Это уже более глубокое описание личности По аналогии с целевой аудиторией. аватаров у вас должно быть ровно столько, сколько сегментов ЦА. В чем разница между аватаром и ЦА?

 $\rightarrow$ 

Рассмотрим на примере

# РАЗНИЦА

АВАТАР - Надежда, 45 лет, разведена, мать 2 детей, живет на съемной квартире, работает бухгалтером. Зарплата 20000 рублей, регулярная. Мечтает оплатить ребенку институт, съездить отдохнуть в Египет. Главная проблема: нет денег и уверенности в завтрашнем дне + одиночество.

ЦЕЛЕВАЯ АУДИТОРИЯ - женщины, 35-50 лет, средний доход, одинокие или разведены, имеют 2-3 детей. Устали брать все в жизни на себя, хотят изменить ситуацию, выЙ̆ти замуж и переложить проблемы на мужские плечи. Их слабость: посещают тренинги, но внедрять знания будут «завтра».

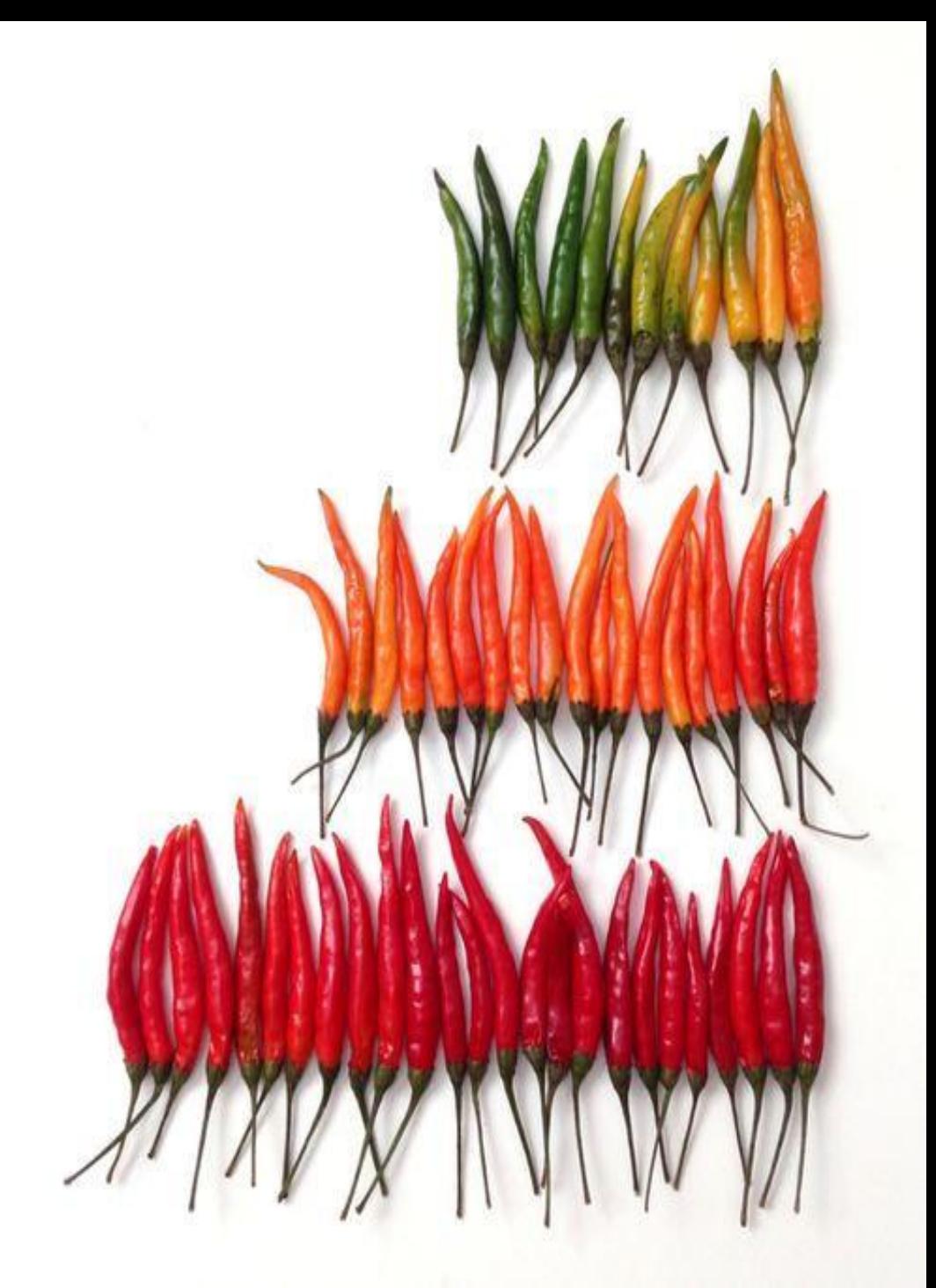

# ОТ ТЕОРИИ К ПРАКТИКЕ

РАЗБЕЙТЕ ВАШ АВАТАР КЛИЕНТА НА **СЕГМЕНТЫ** ЦА: ВЫЯВИВ **ГИПОТЕЗЫ** ПРОДВИЖЕНИЯ:

ПОЛ: ВОЗРАСТ: ГЕО: ДОЛЖНОСТЬ: ИНТЕРЕСЫ:

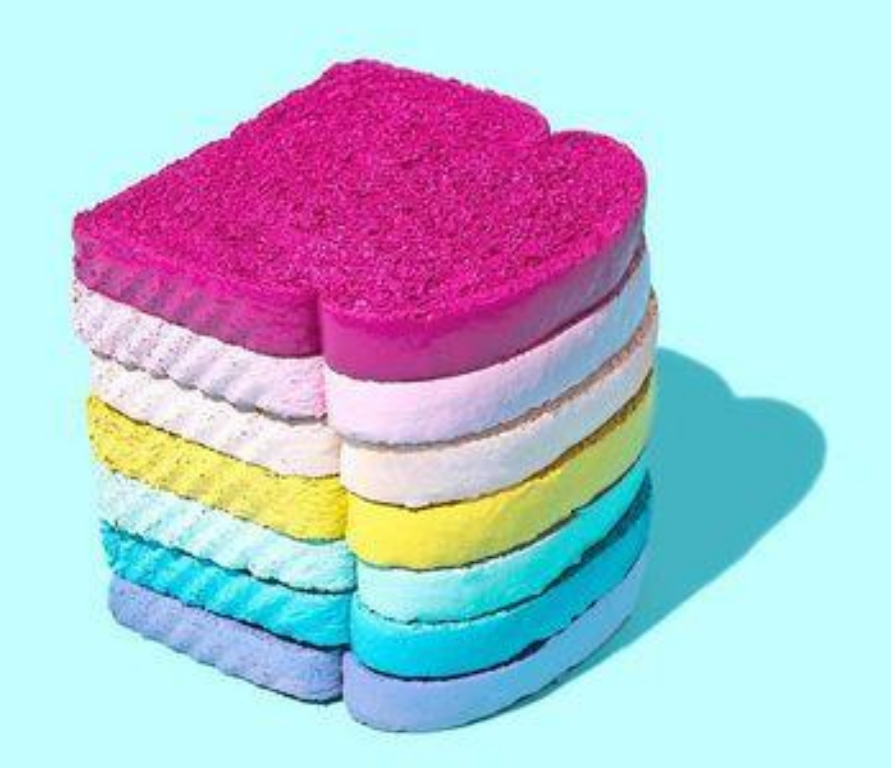

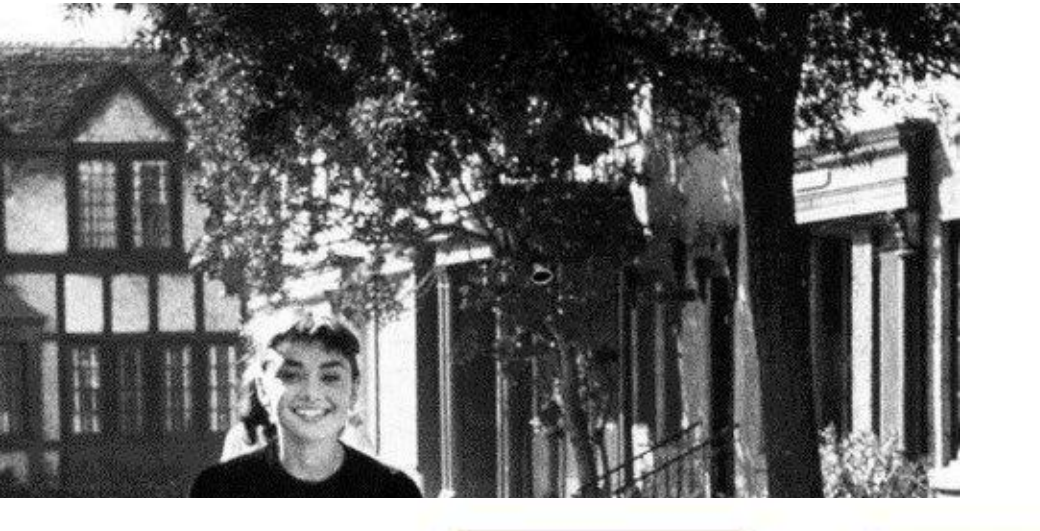

### Проектирование

МЫ ПРЕДПОЛАГАЕМ

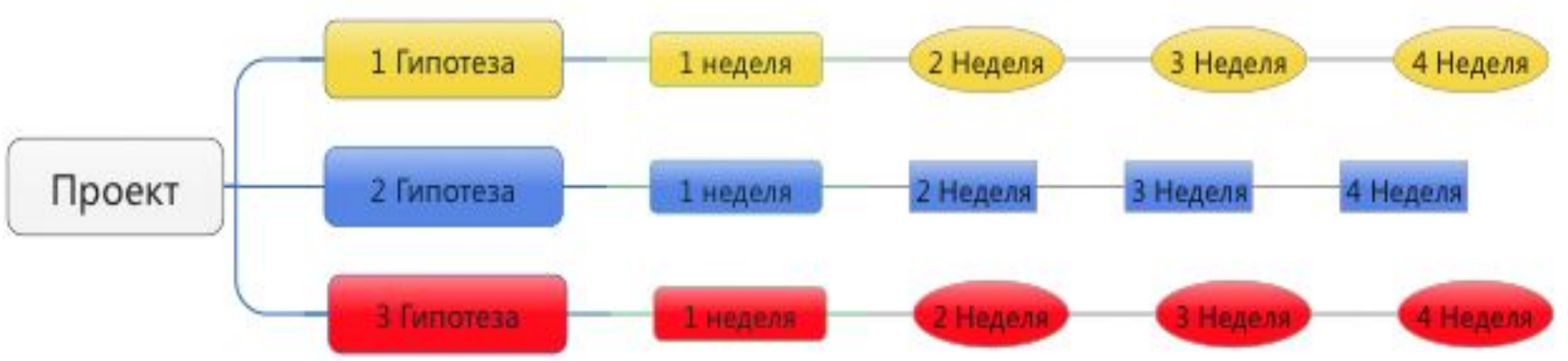

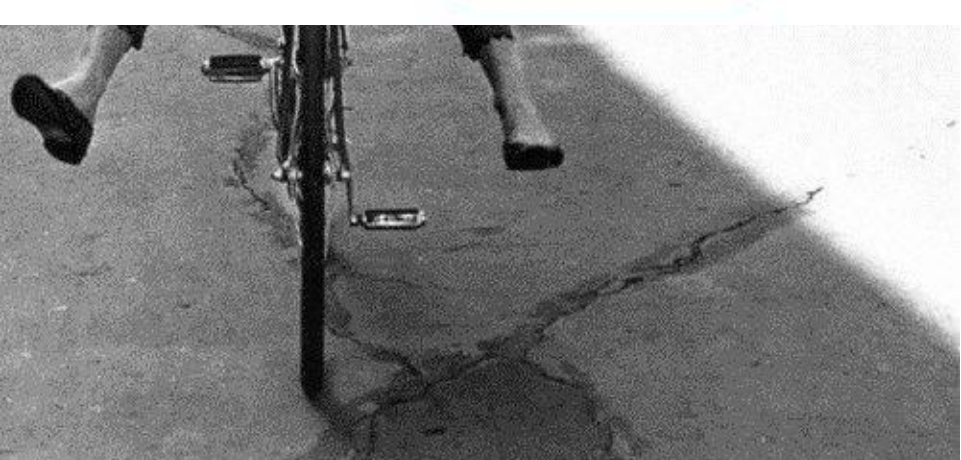

1 неделя: Подготовительная 2 неделя: Тестовый запуск 3 неделя: Работа с аудиторией 4 Неделя: Как третья, только веселее

# COLIV АЛЬН **bIE** CETV

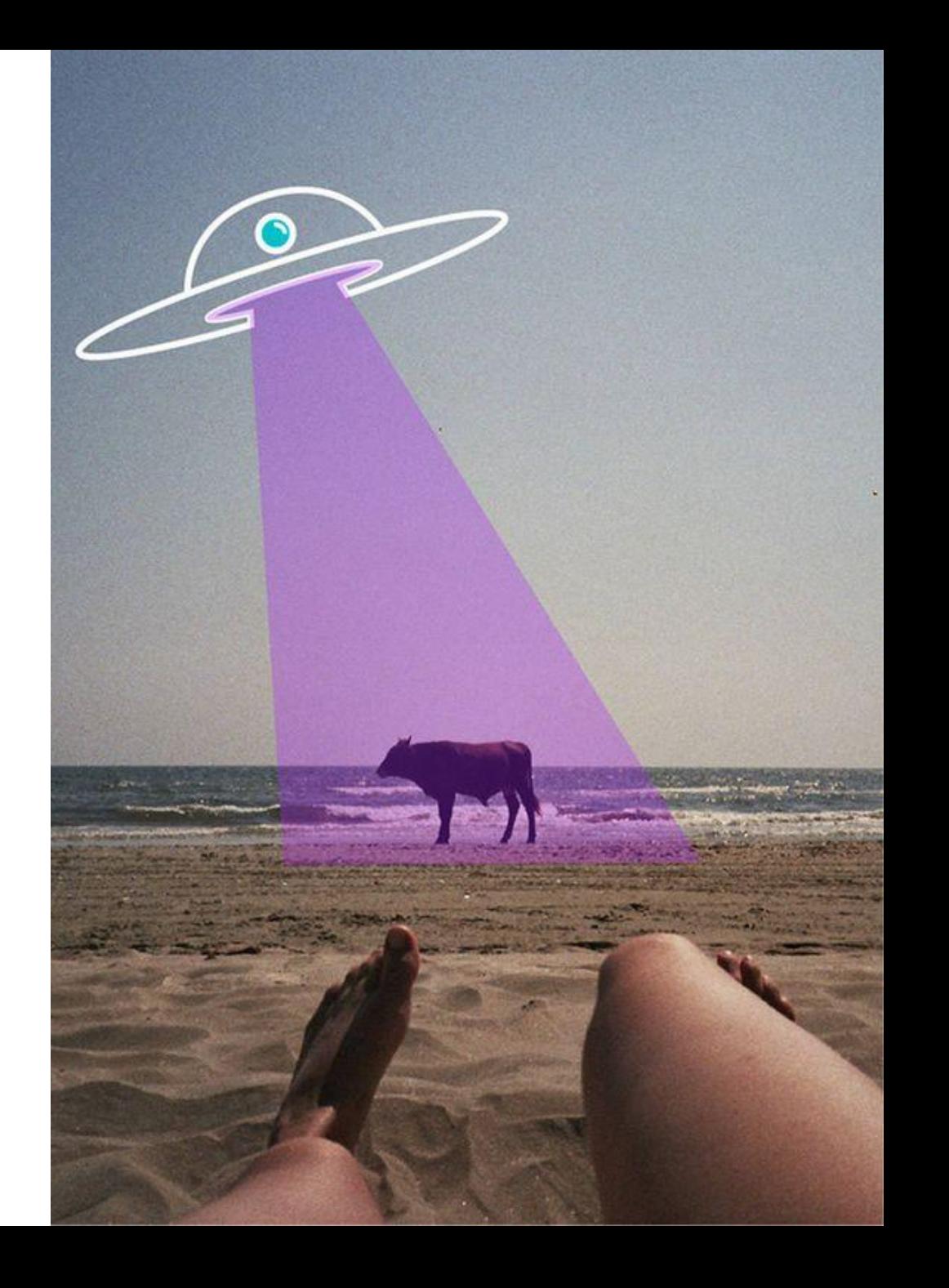

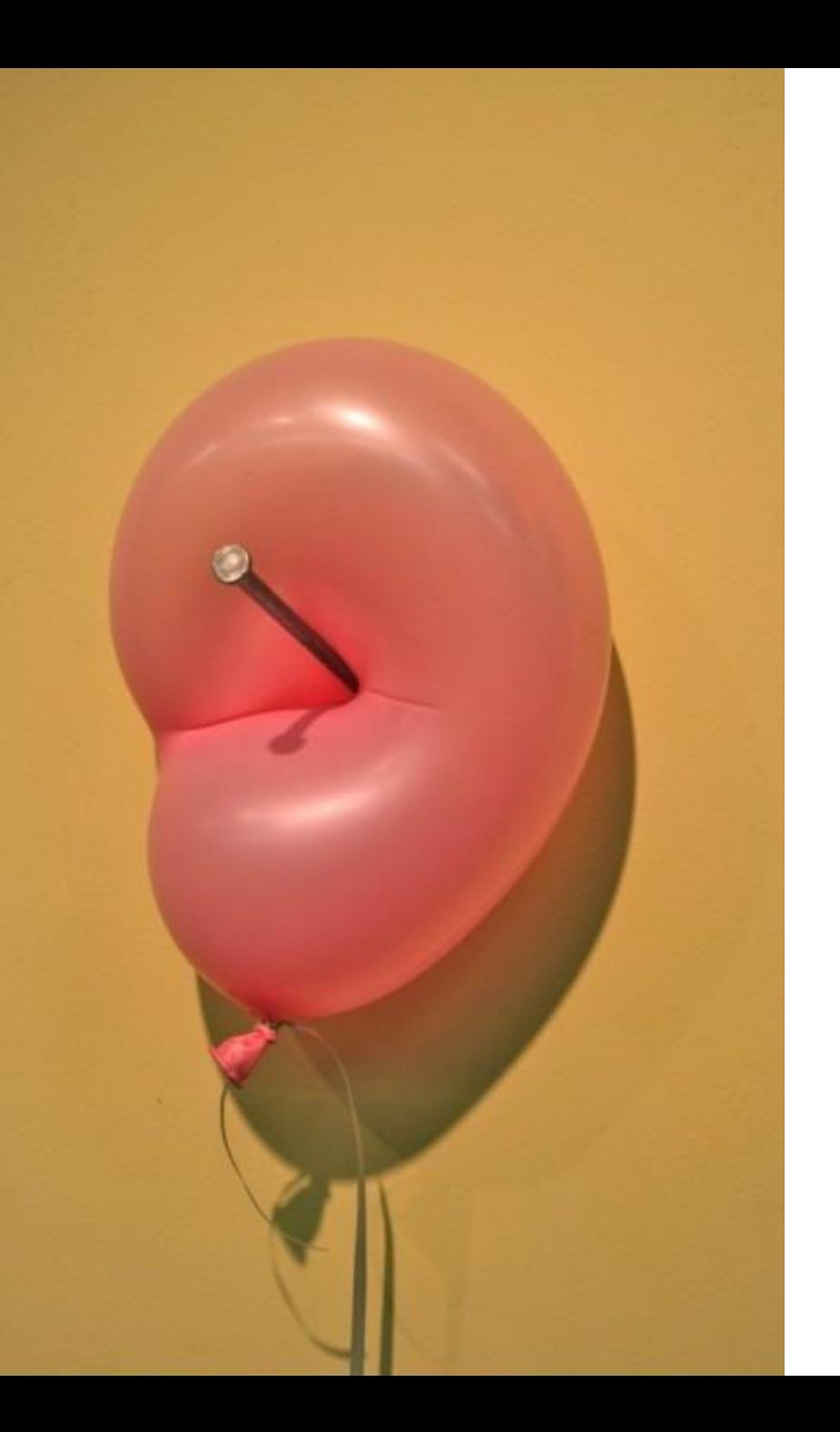

Горячие Тёплые И Холодные Запросы

### ГОРЯЧИЙ ЗАПРОС

Картинки Новости Карты Mε Видео Яндекс Заказать пиццу заказать пиццу иркутск заказать пиццу иркутск с доставкой

Человек сообщил о своем целевом желании действием!

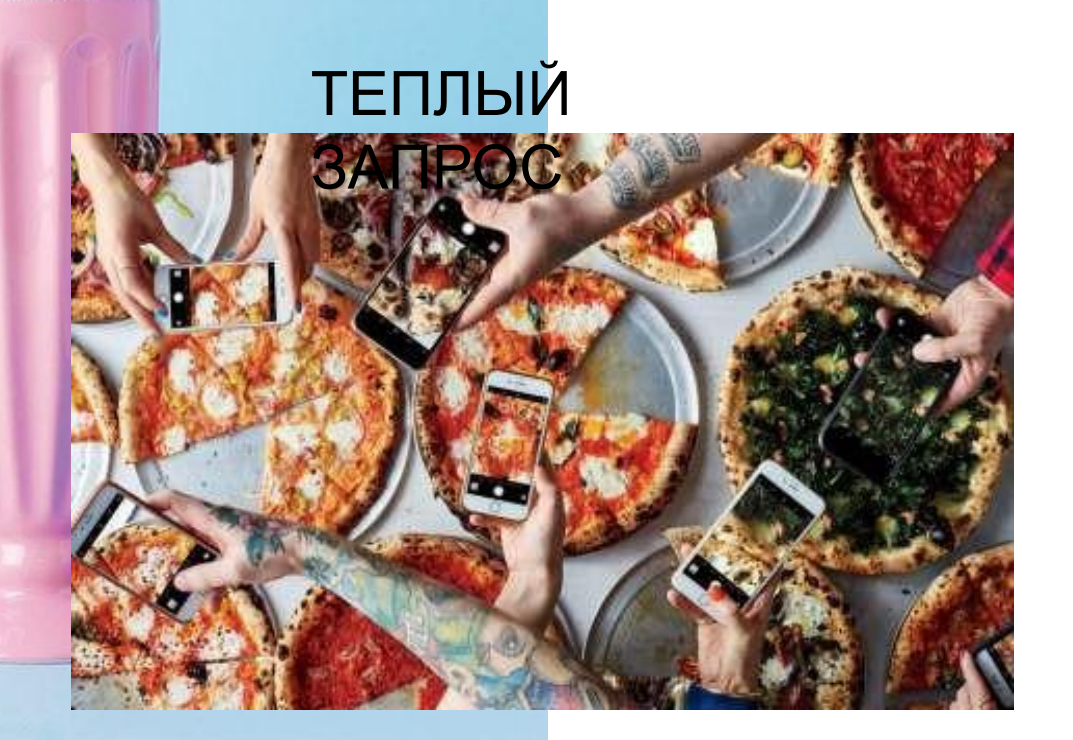

Человек не сообщает о своем желании.

Мы преполагаем, что для него это будет интересным

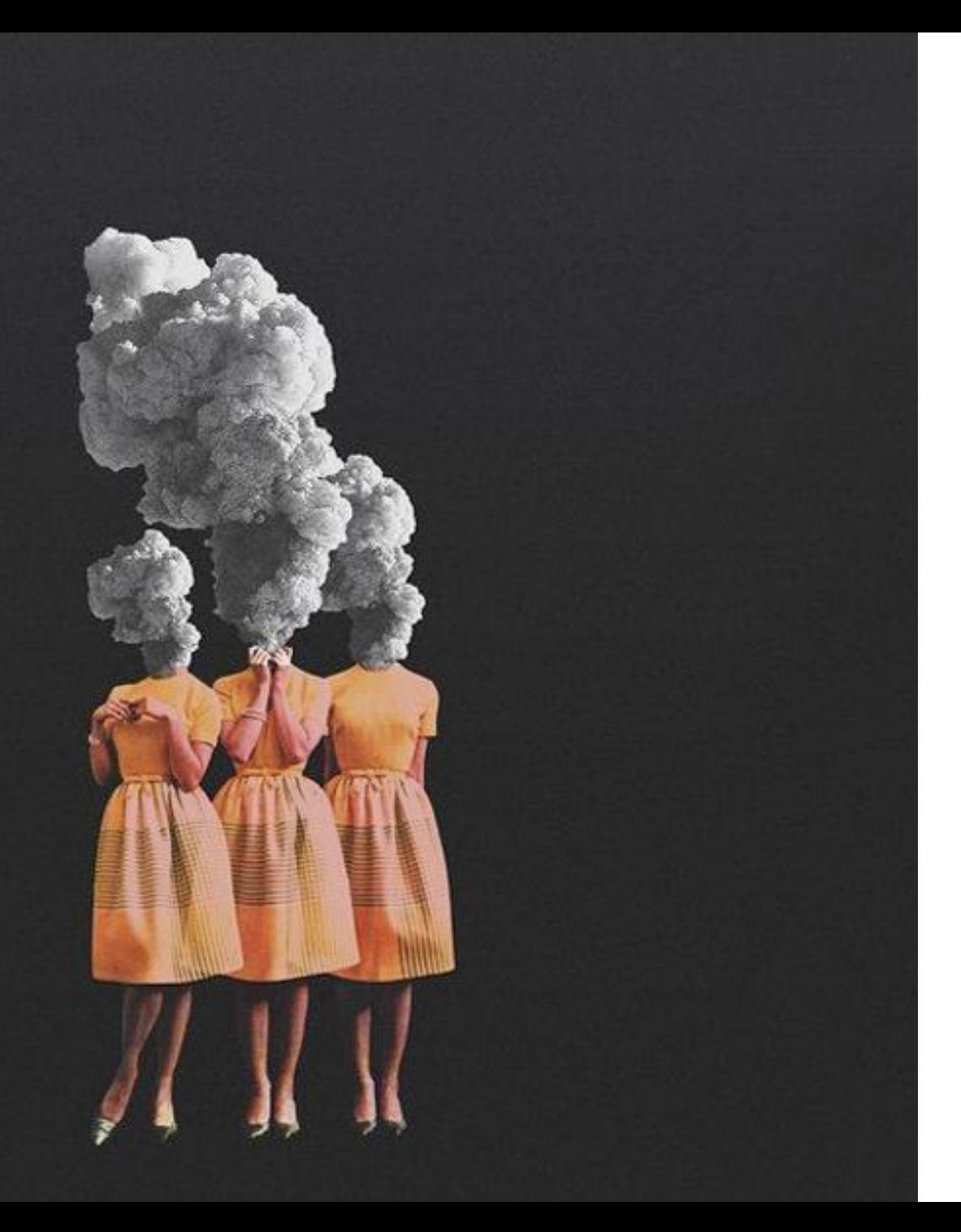

### НУ ЧТО, ПОЕХАЛИ

### СОЗДАНИЕ **AKKAYHTA FB**

### facebook

Facebook помогает вам всегда оставаться на связи и общаться со своими знакомыми.

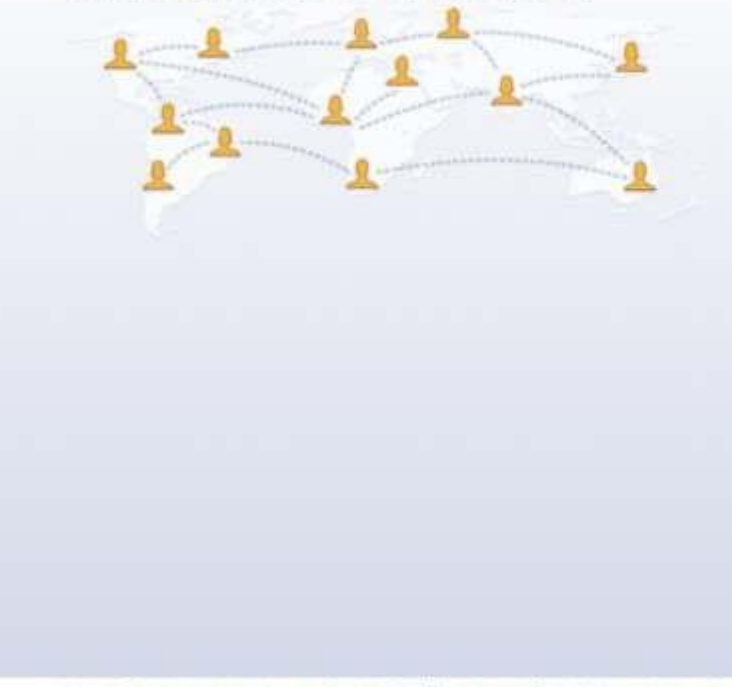

#### Эл. адрестили телефон

Base Забыти веквунт?

### Регистрация

Это бесплатно и всегда будет бесплатно.

Пароть.

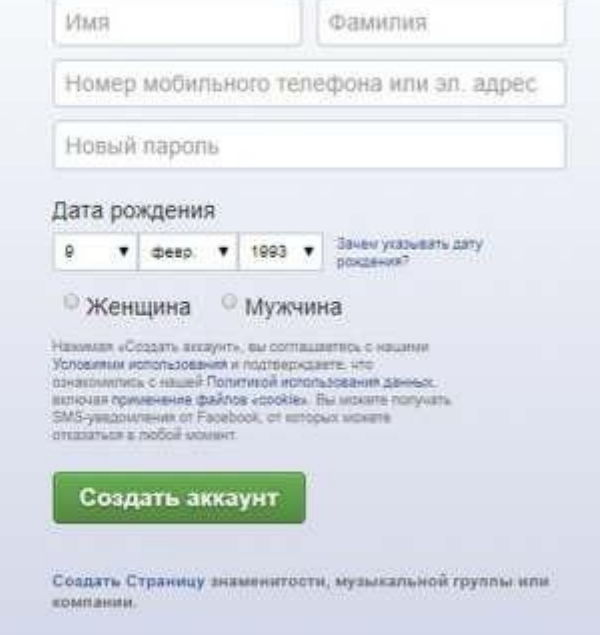

Pycossi English (UPI) Vipalvova Suomi 中文(克体) Deutsch Aupil Türkçe Français (France) Español Português (Brasil) (+)

Регистрация Blog Messenger Facebook Ltd Mc6. устройства Найти друзей Люди Страницы Места Игры Места Знаменитости Магкетрівсе Группы Рецепты Спорт Look Moments Instagram Mechius Онас Создать рекламу Создать Страницу Разработчикам Вакансии Конфиденциальность Файлы «сооке» Выбор рекламы<sup>р</sup> Усповия использования Помощь

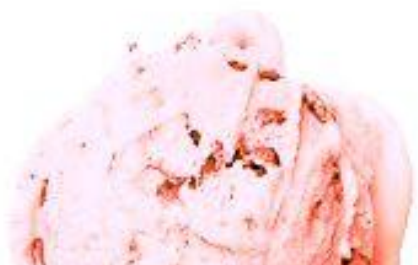

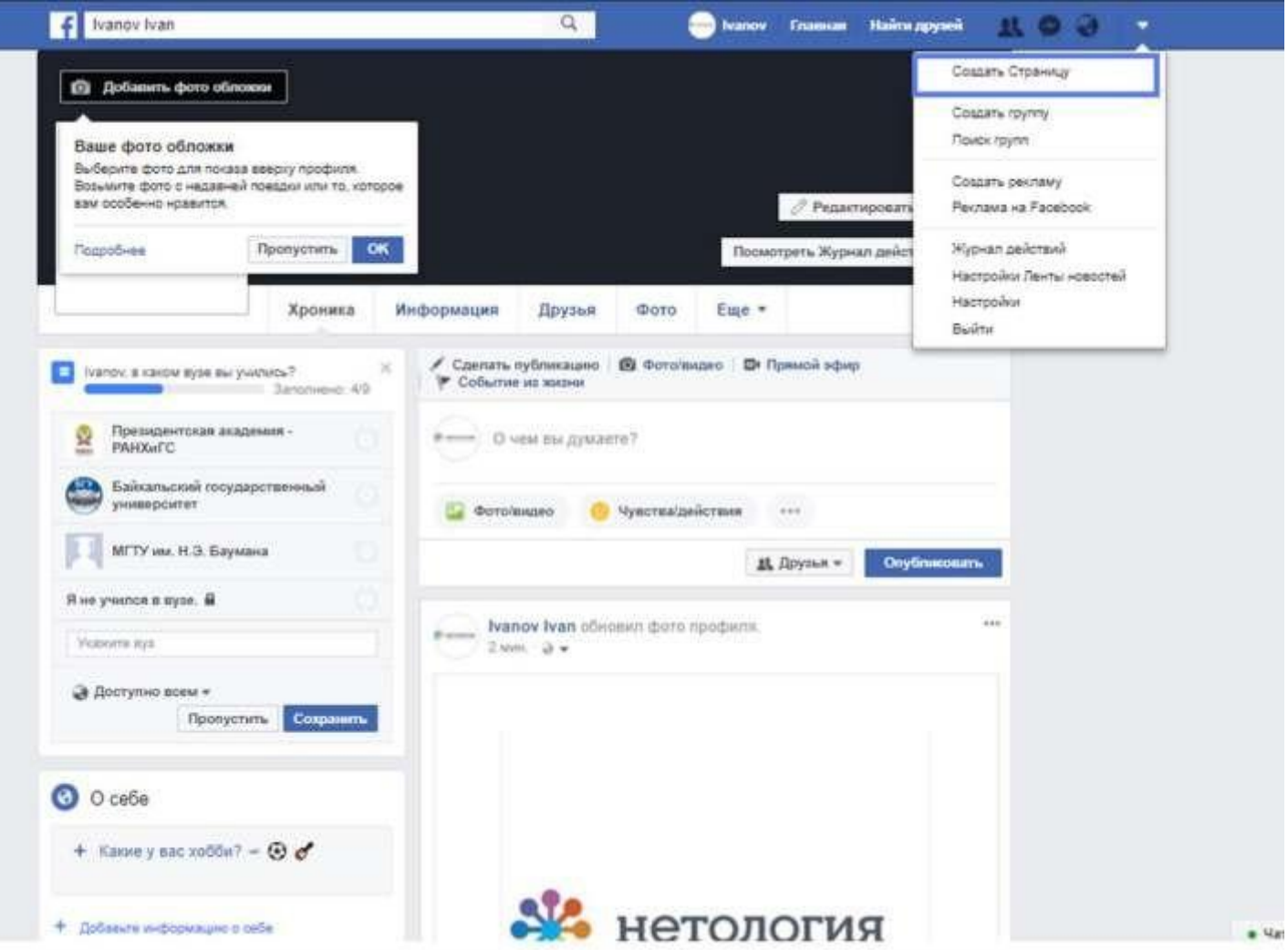

### СОЗДАЕМ БИЗНЕС ПРОФИЛЬ

### **TMN** СТРАНИЦЫ

### Создать Страницу

Представьте себя, свою компанию или инициативу международному сообществу пользователей Facebook. Чтобы начать, выберите категорию Страницы.

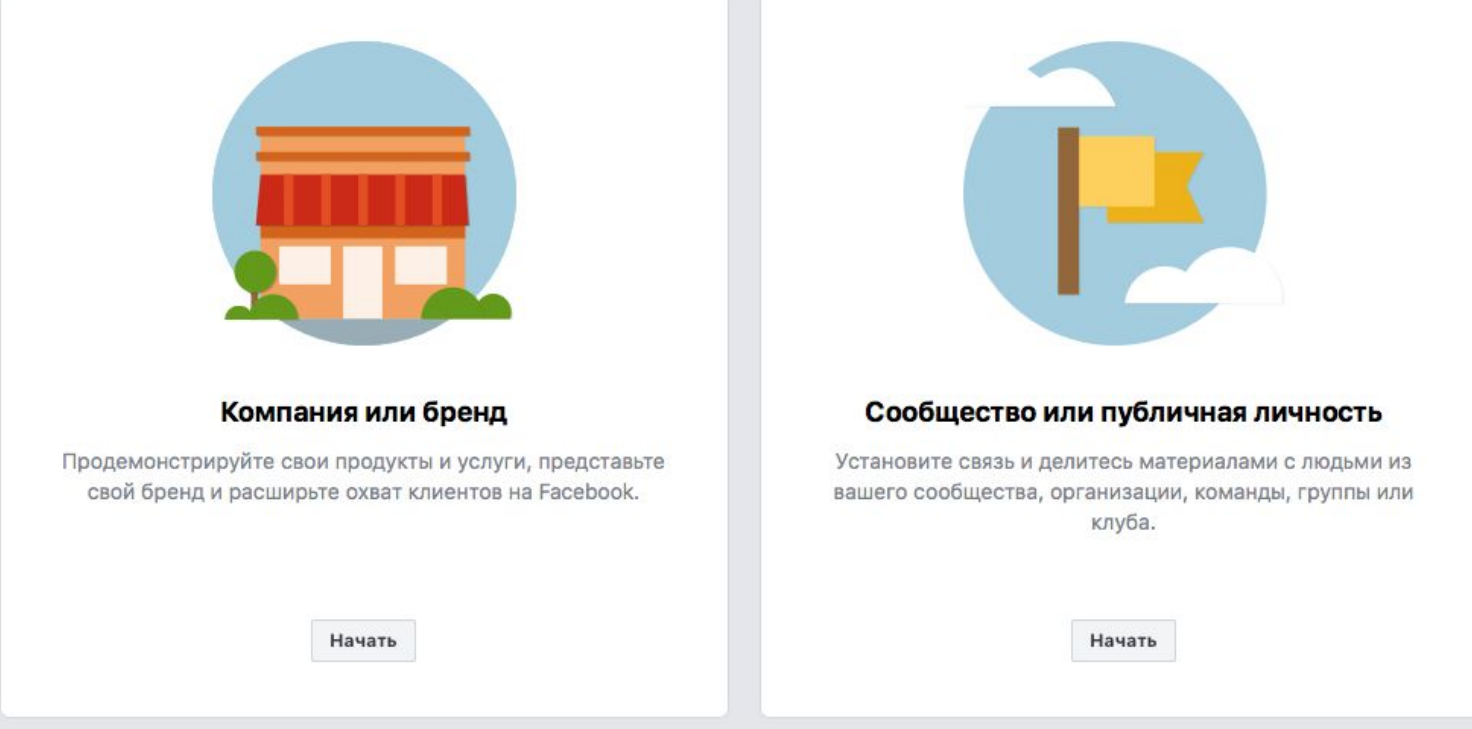

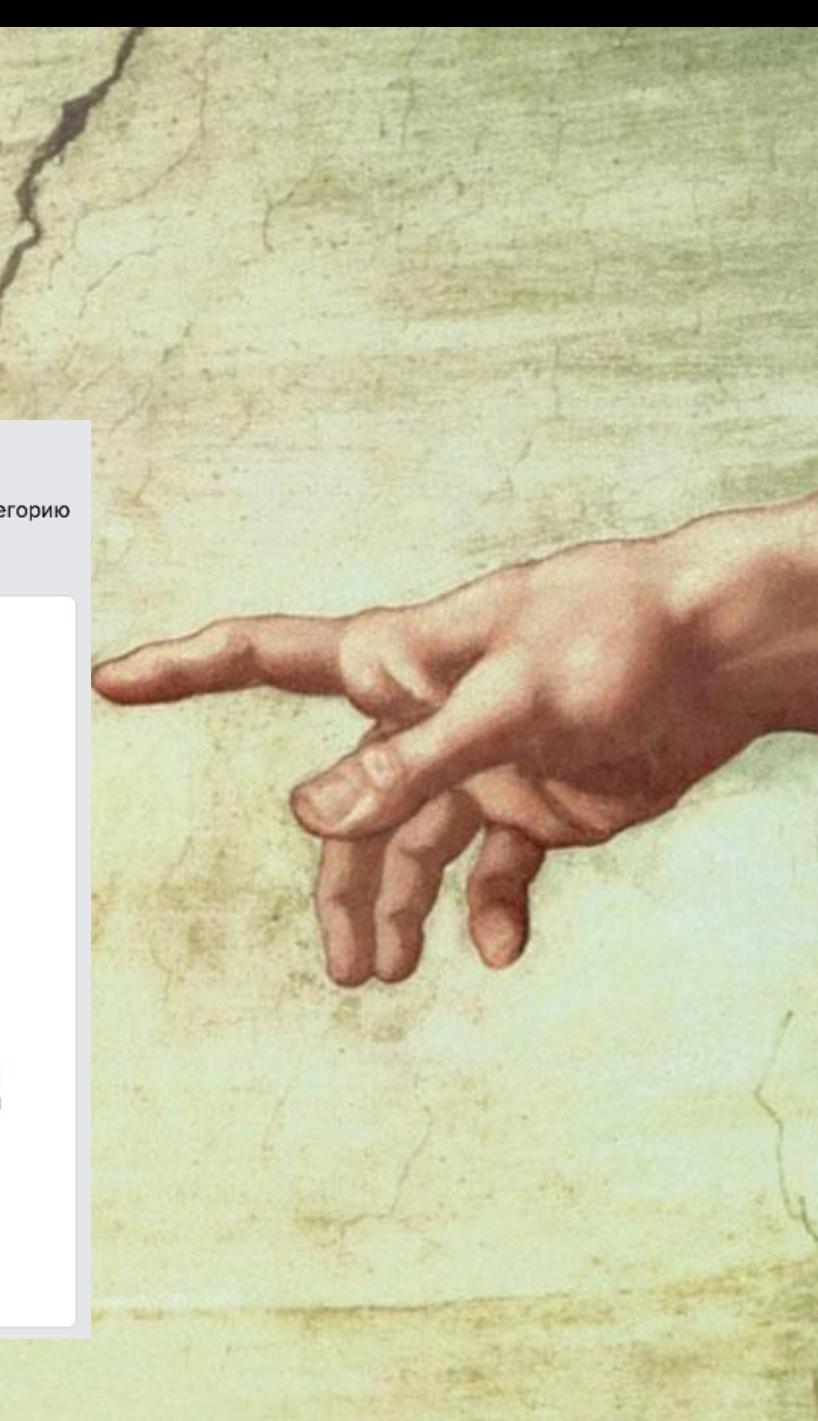

### ЗДЕСЬ ОК!

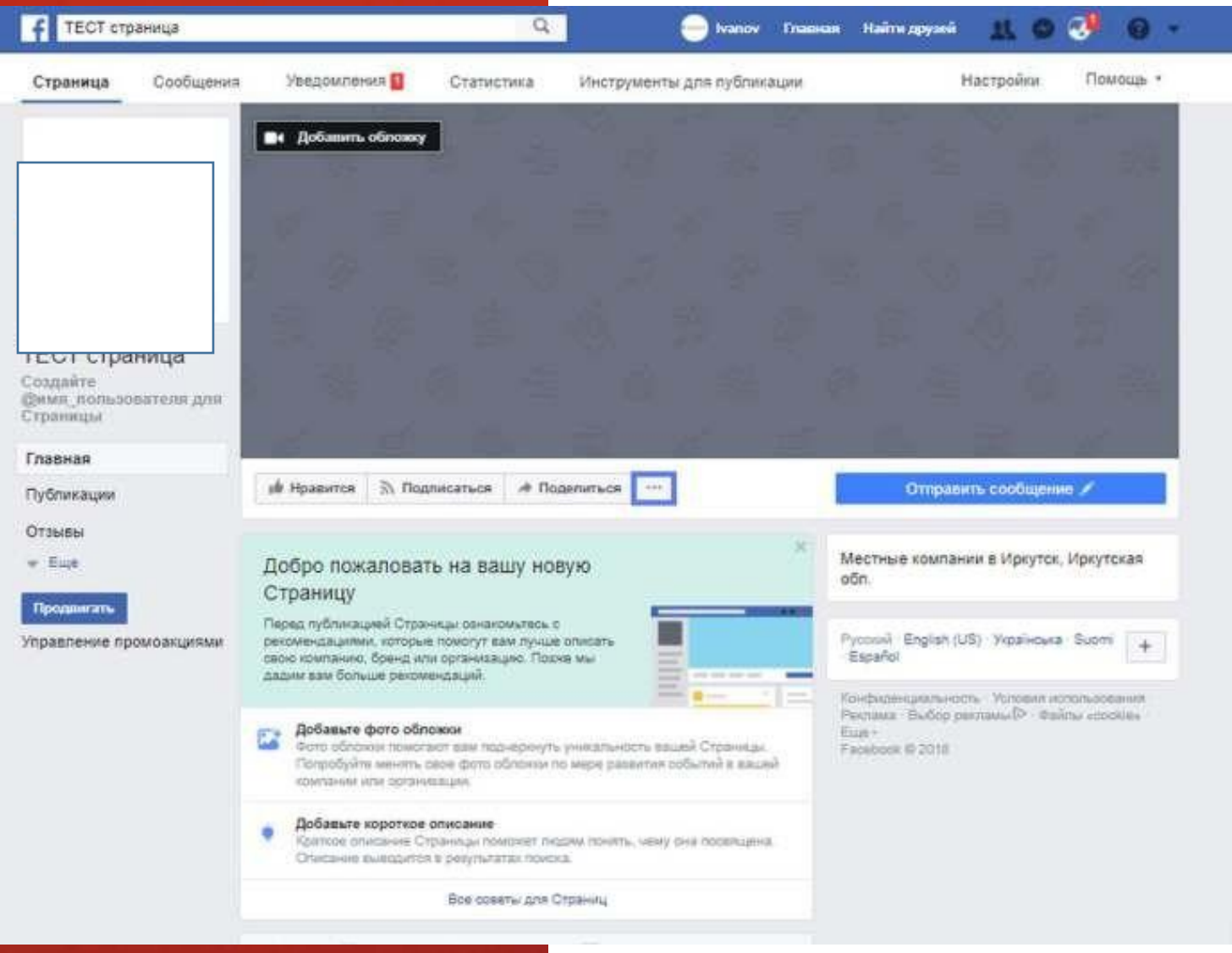

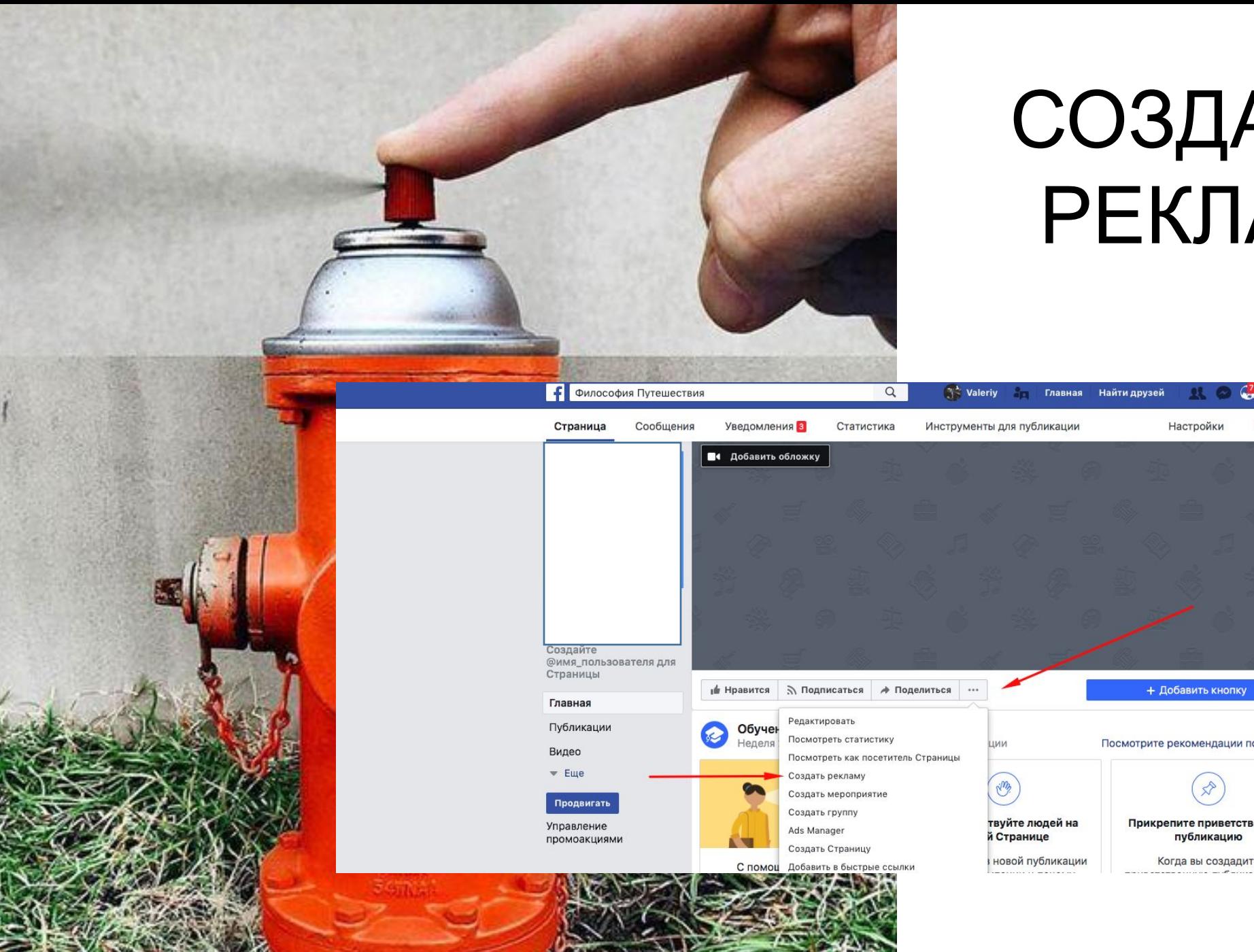

### СОЗДАНИЕ РЕКЛАМы

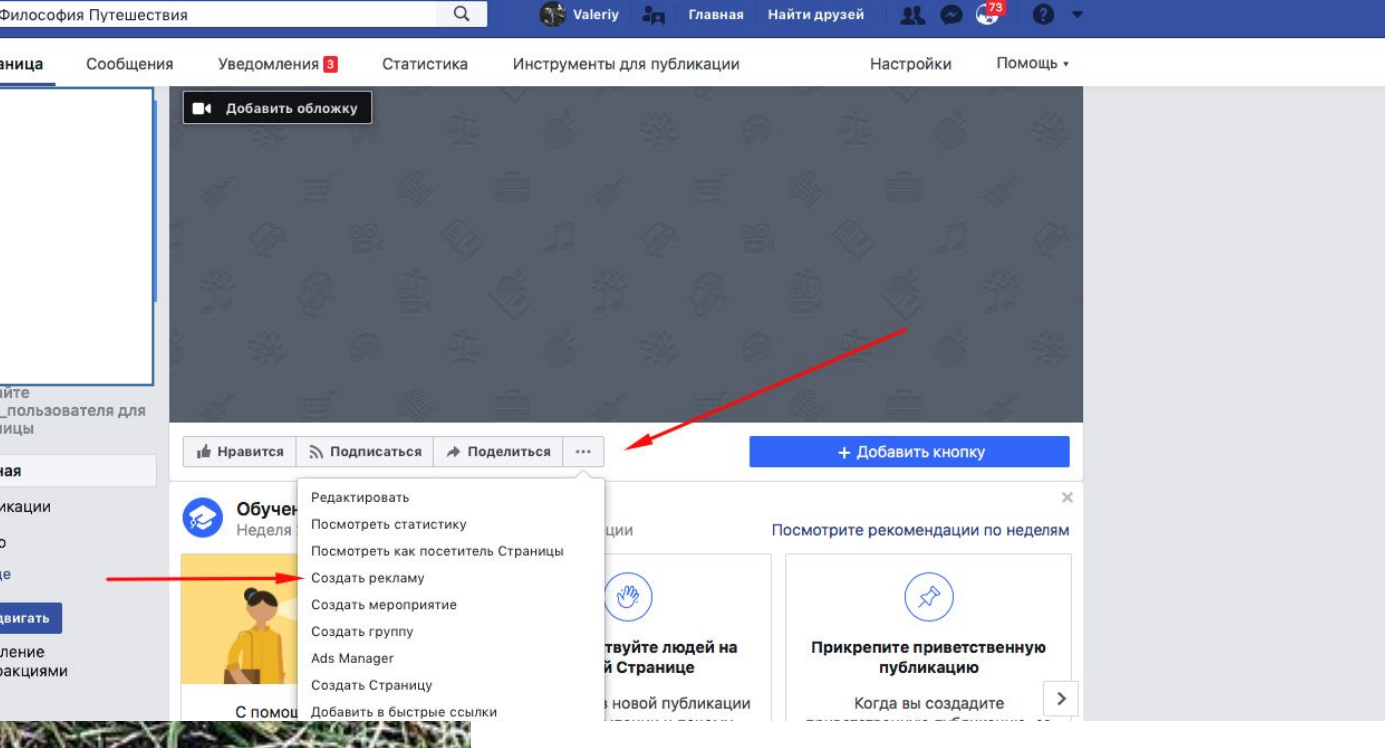

### ТРИ ТОЧКИ, **BCE ИНСТРУМЕНТЫ**

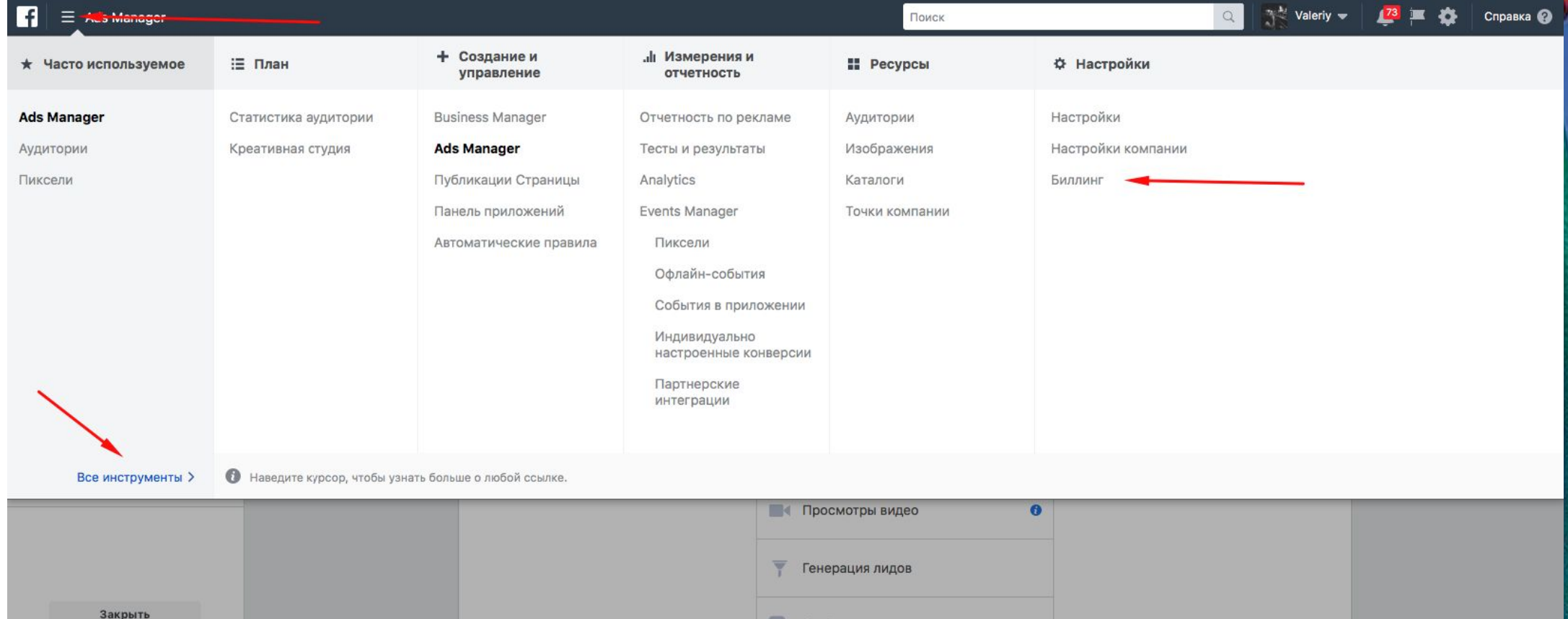

Сообщения

**CONSTRUCTION** 

### БИЛИНГ

@ <sup>按</sup> ☆ Creasca @

 $\begin{array}{c} \n\mathbb{Q} \n\end{array}$ 

 $\overline{\phantom{a}}$  Ivanov  $\overline{\phantom{a}}$ 

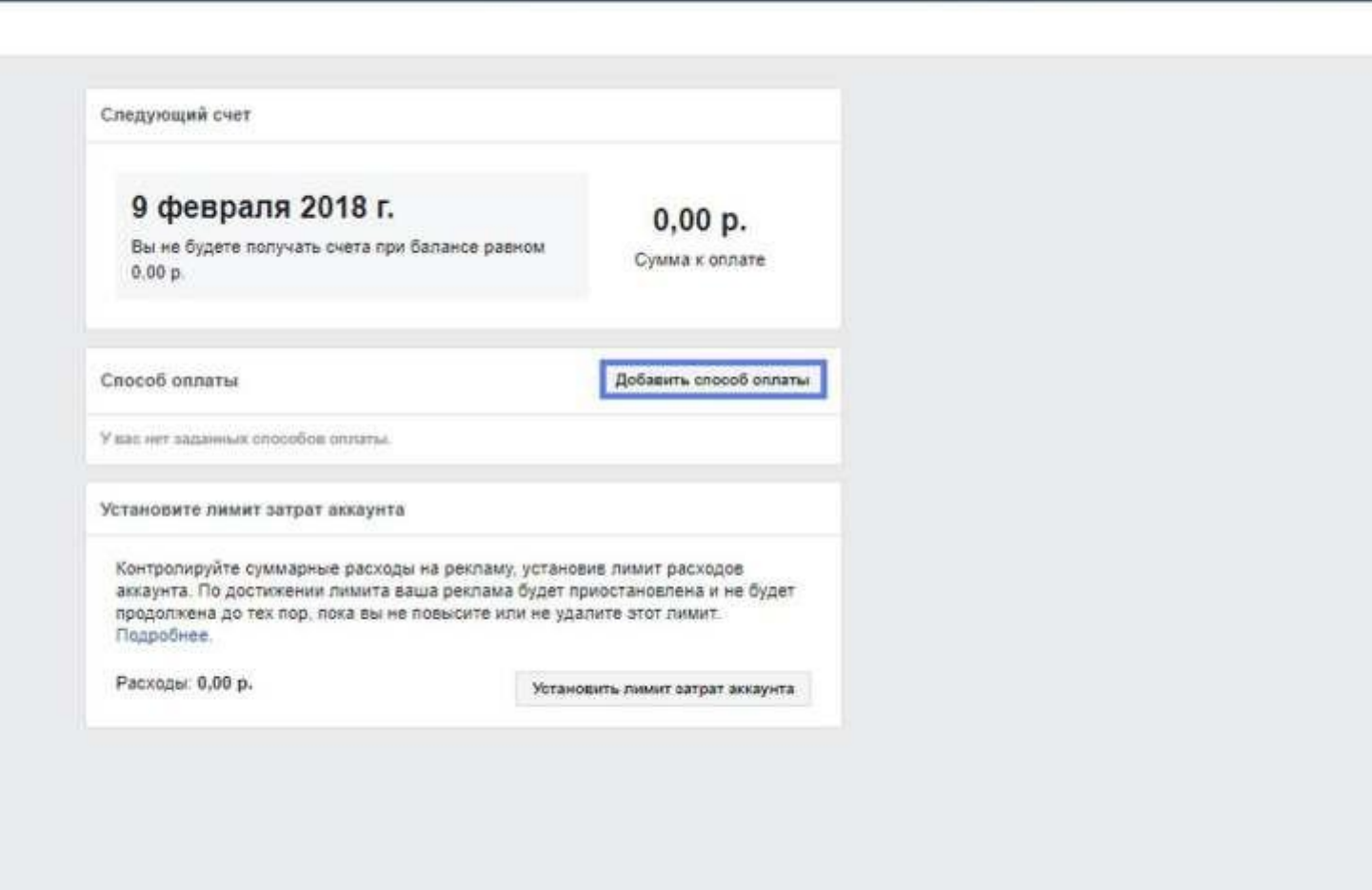

Пойск

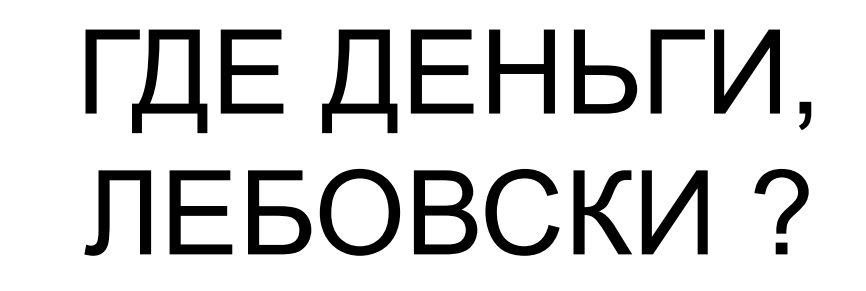

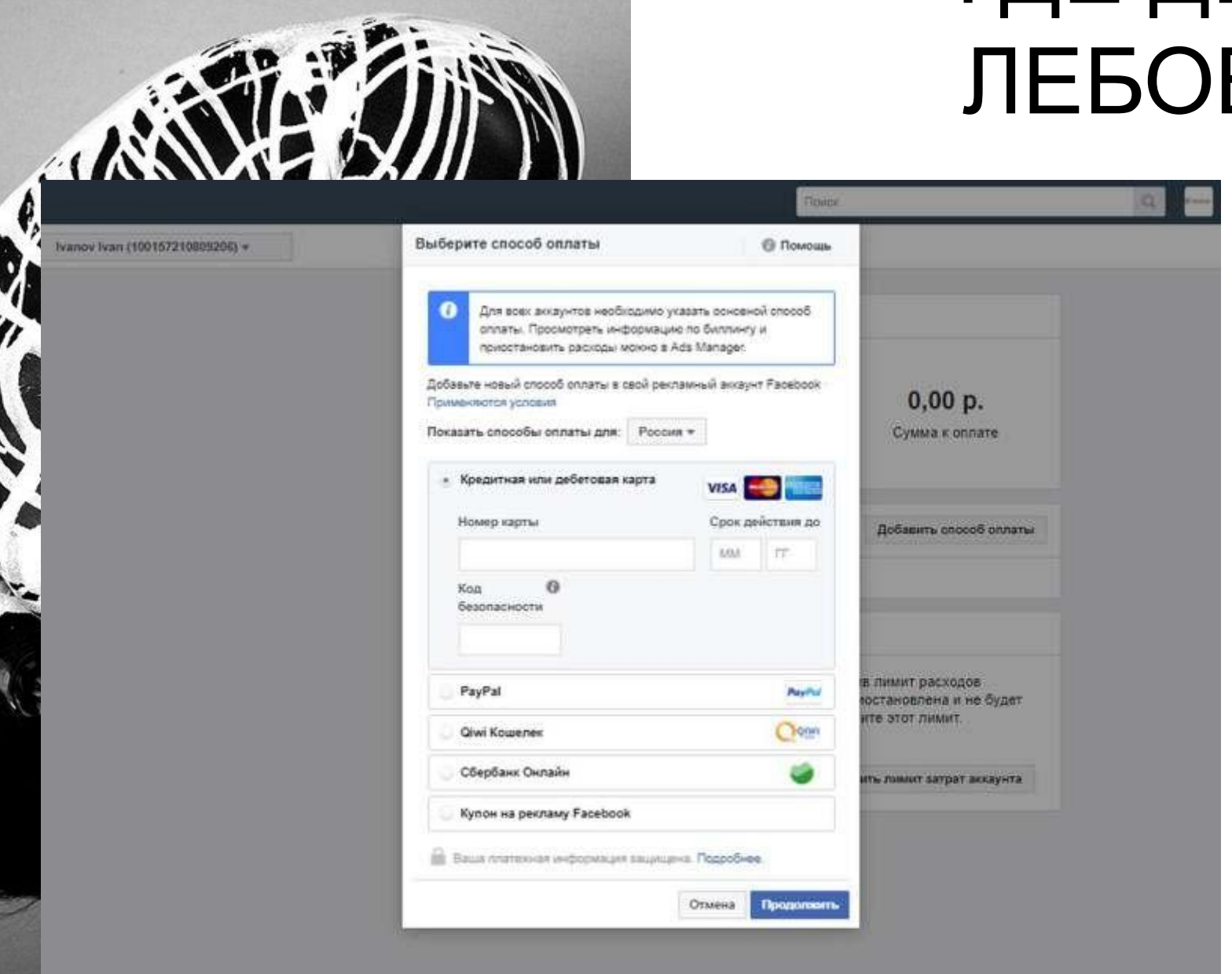

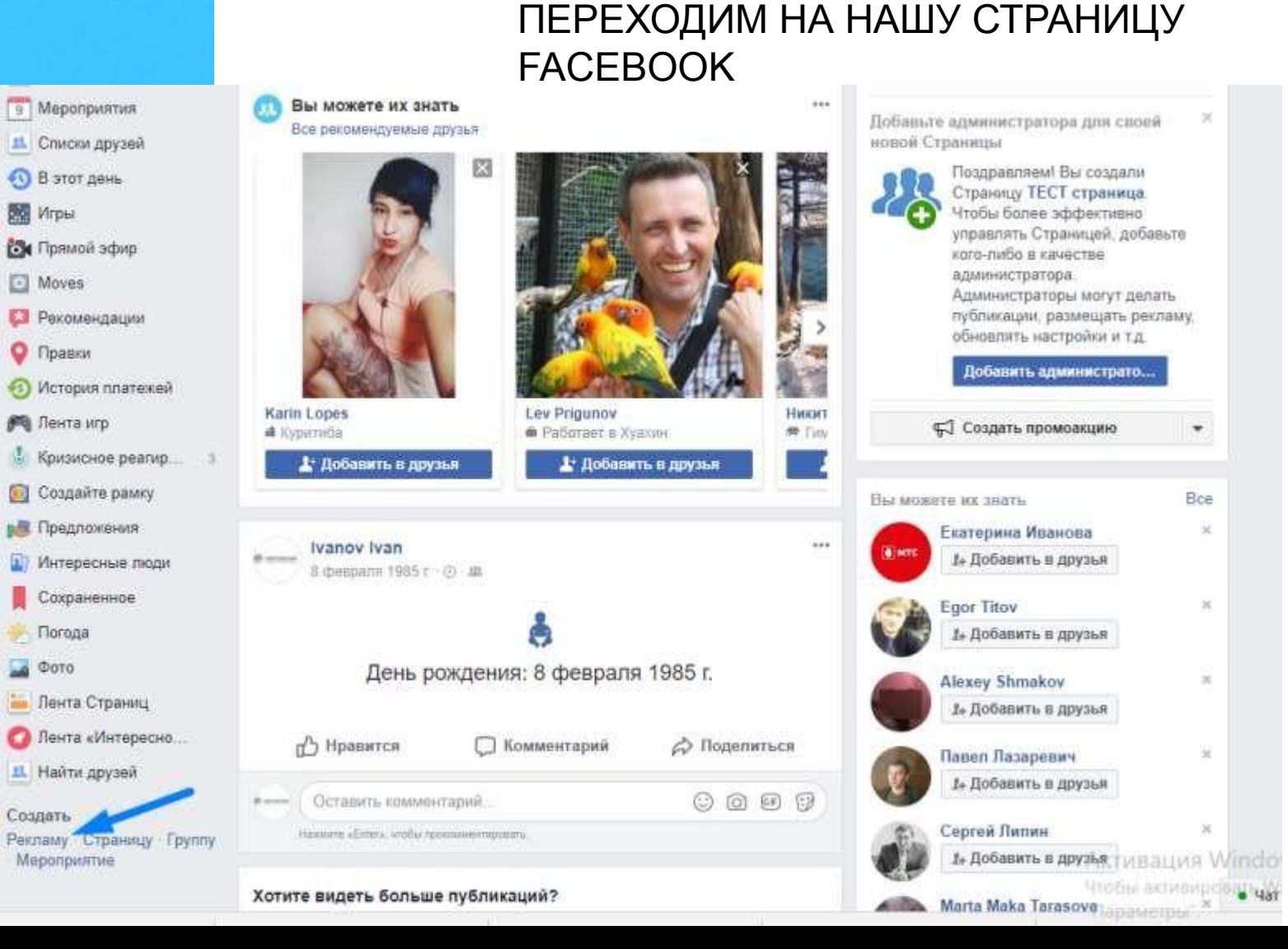

### FACEBOOK ADS

### ADS MANAGER

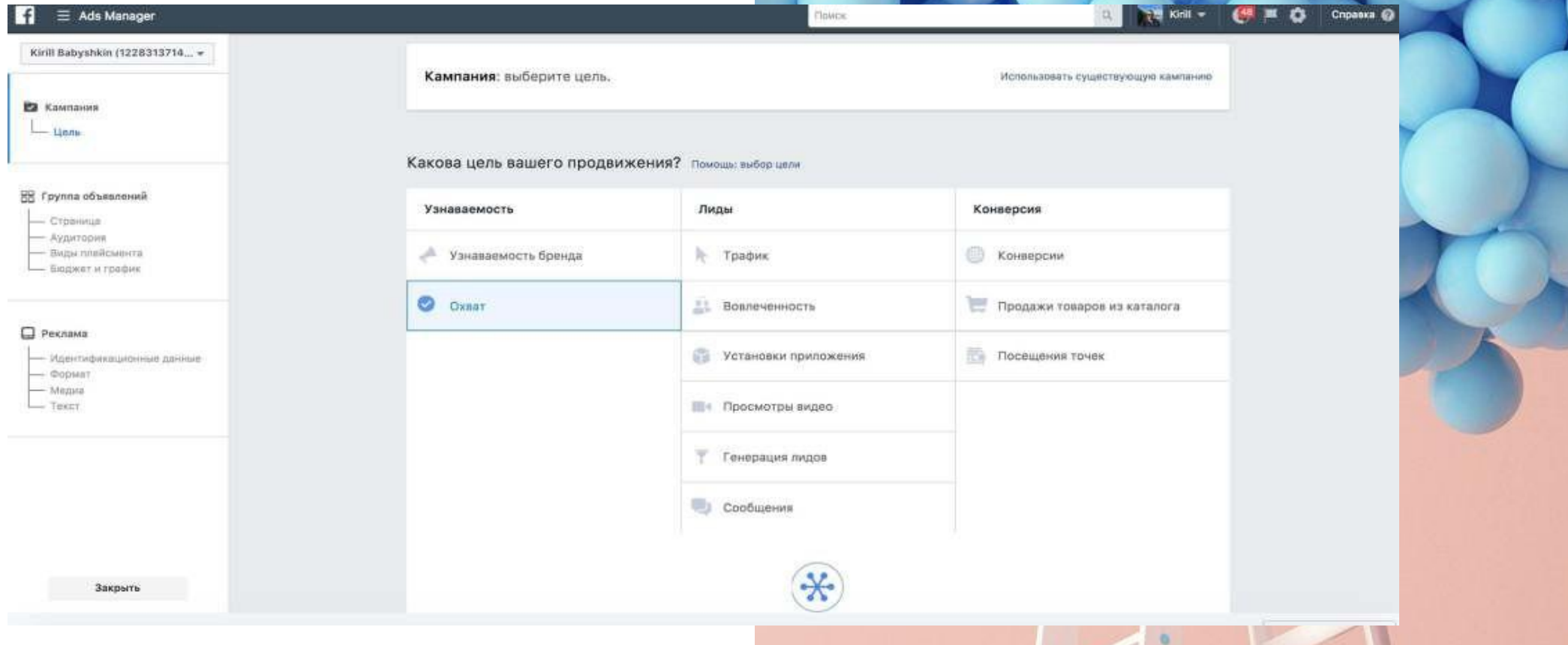

- Выбираем цель
- Называем рекламную кампанию
	- Нажимаем «продолжить»

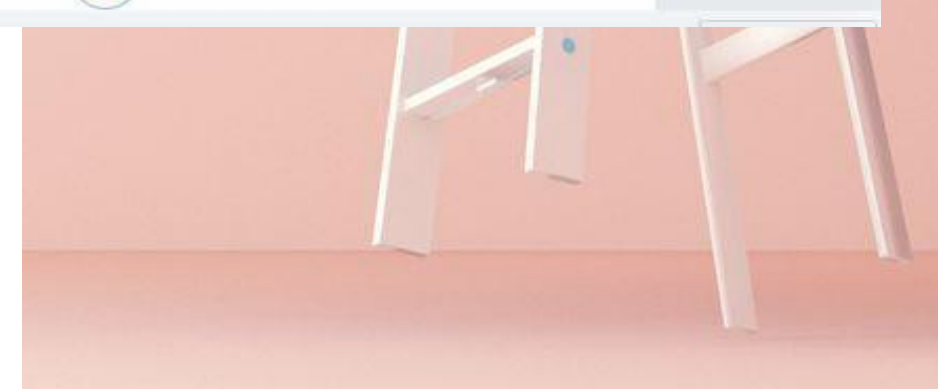

# НАСТРОЙКИ ГРУППЫ ОБЪЯВЛЕНИЙ

#### $\mathbf{f}$  $\equiv$  Ads Manager

88 Группа объявлений

- Предложение

- Виды плейсмента

- Бюджет и график

- Аудитория

- Трафик

Peknawa

 $-$  Oppuar

- Медиа

Council

Закрыть

**Ва** Кампания

 $-$  Hem

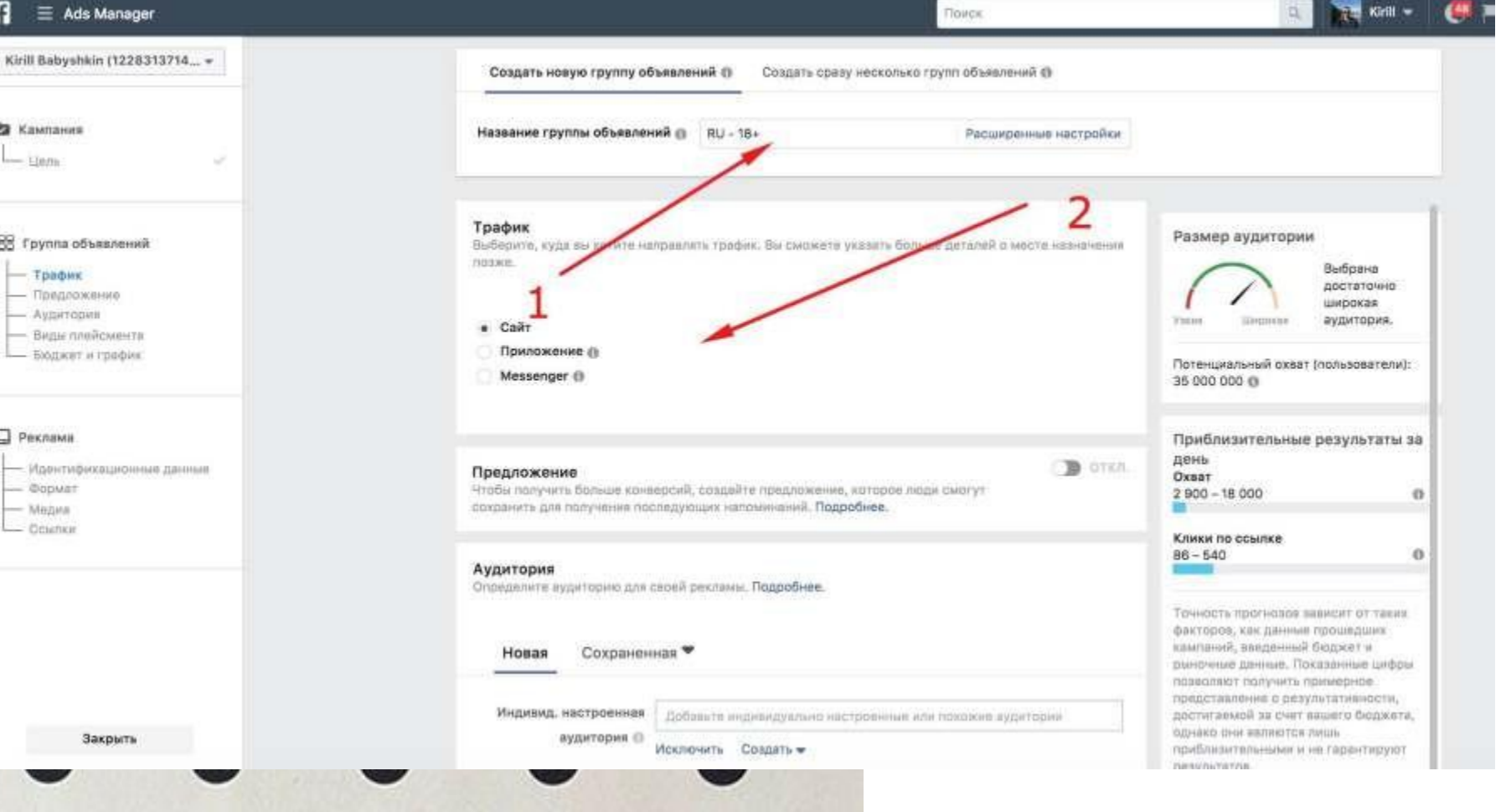

### ДЕТАЛЬНЫЙ ТАРГЕТИНГ

Имеет смысл разделять и сужать интересы, если позволяет охват.

Необходимо формировать единый портрет в данных интересах.

Разделять интересы на сегменты, а следовательно, и на группы объявлений.

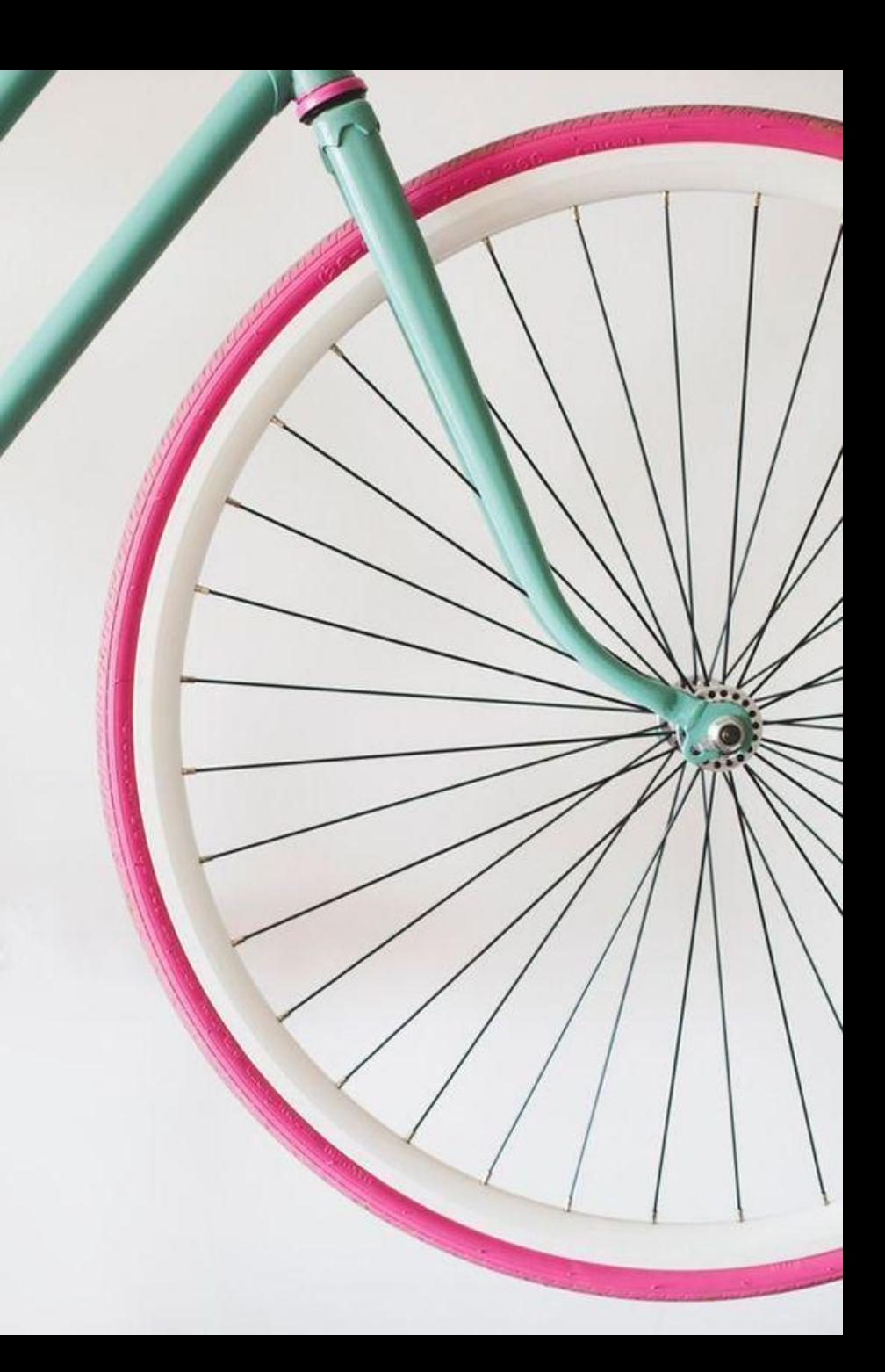

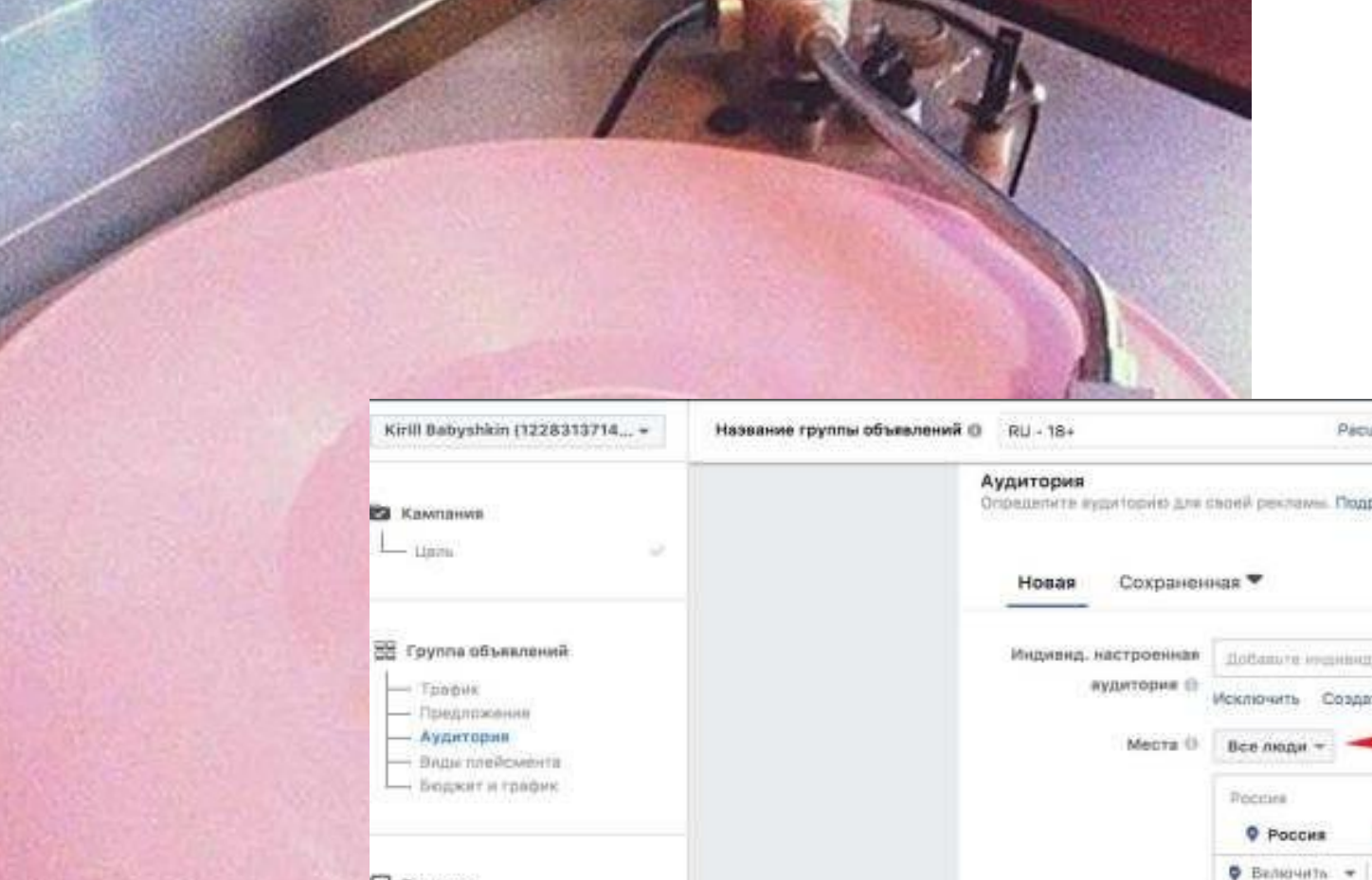

### ДЕТАЛЬНЫЙ ТАРГЕТИНГ

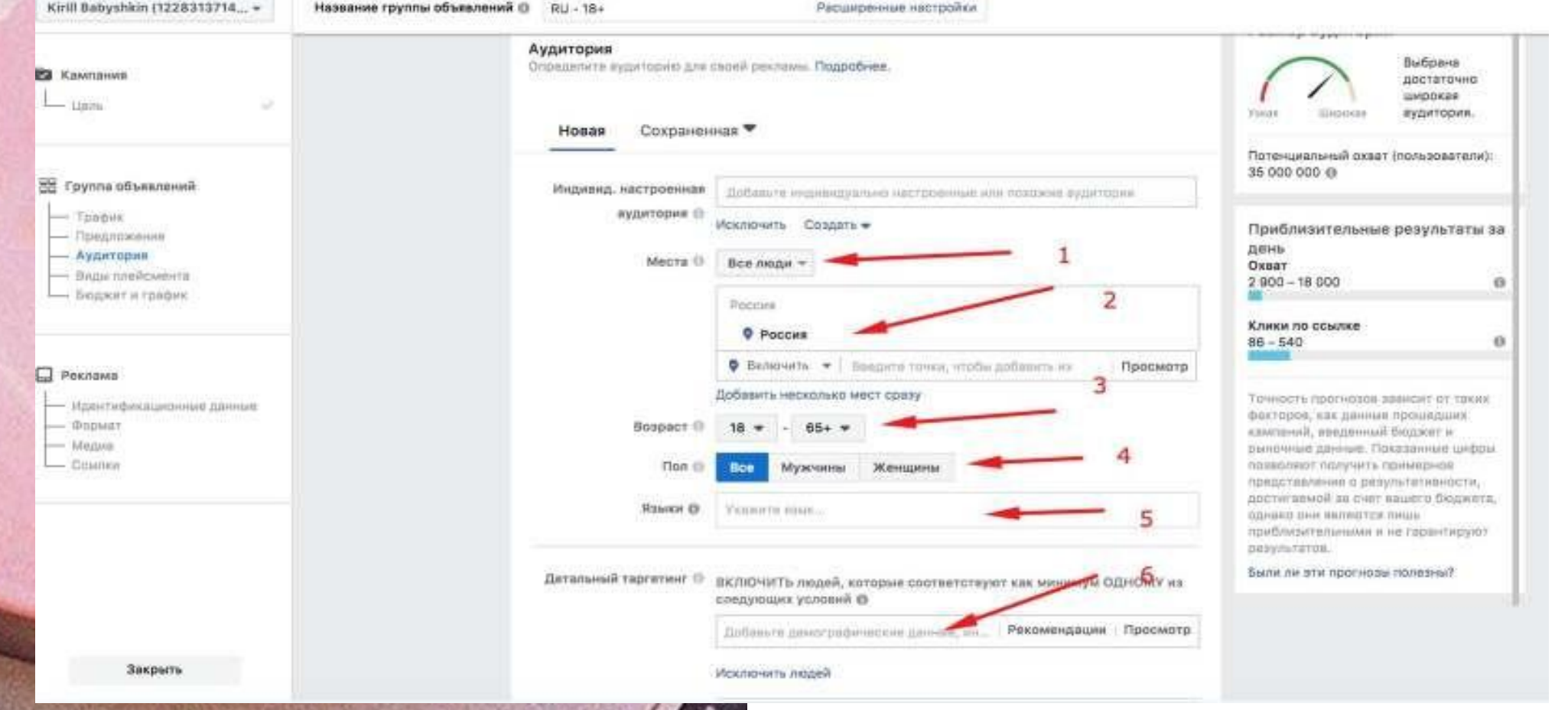

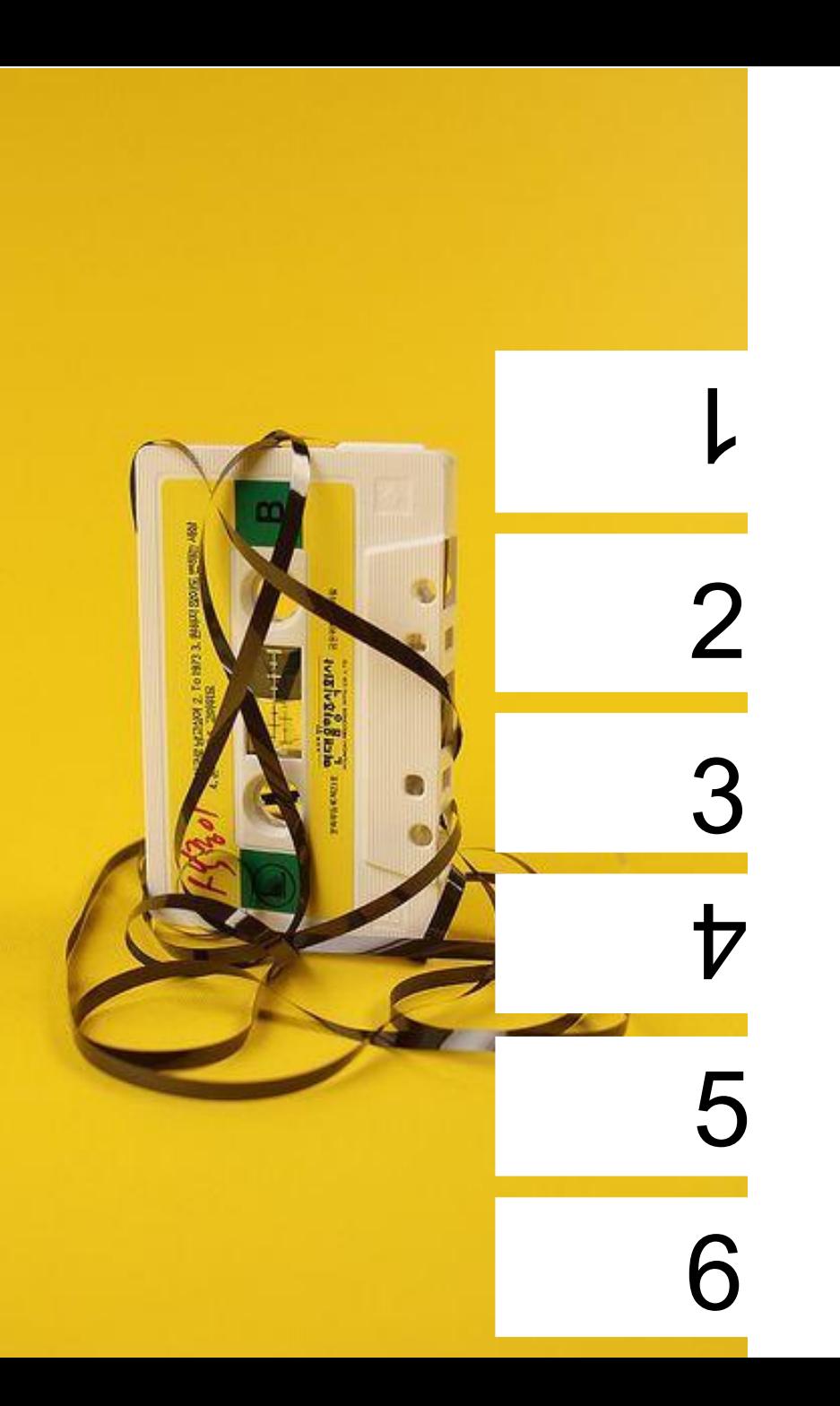

### Работа с аудиториями

Иркутск (Октябрьский район)

Девушки от 19-24 лет

Онлайн покупки

Любят певицу «Монеточка»

Пользуются iPhone X

Будем показывать рекламу с 19:00 до 21:00

# ПЛЕЙСМЕНТЫ

### Виды плейсмента

Показывайте свою рекламу нужным людям в нужных местах.

#### Автоматические плейсменты (рекомендуется)

Ваша реклама будет автоматически демонстрироваться вашей аудитории там, где она может быть максимально эффективной. При выборе этой цели в качестве плейсмента может быть выбрано: Facebook, Instagram, Audience Network и Messenger. Подробнее.

#### Редактировать плейсменты

Если вы удалите какой-то плейсмент, это может сократить охват и понизить вероятность достижения вашего желаемого результата. Подробнее.

Автоматеческие плейсменты (Facebook сам распределяет размещение) Практически всегда надо редактировать плейсмент, чтобы получить качественный трафик Для каждой задачи надо использовать разный плейсмент

### БЮДЖЕТ И ГРАФИК

### Бюджет и график

Определите, сколько вы хотите потратить и когда вы хотите показывать свою рекламу.

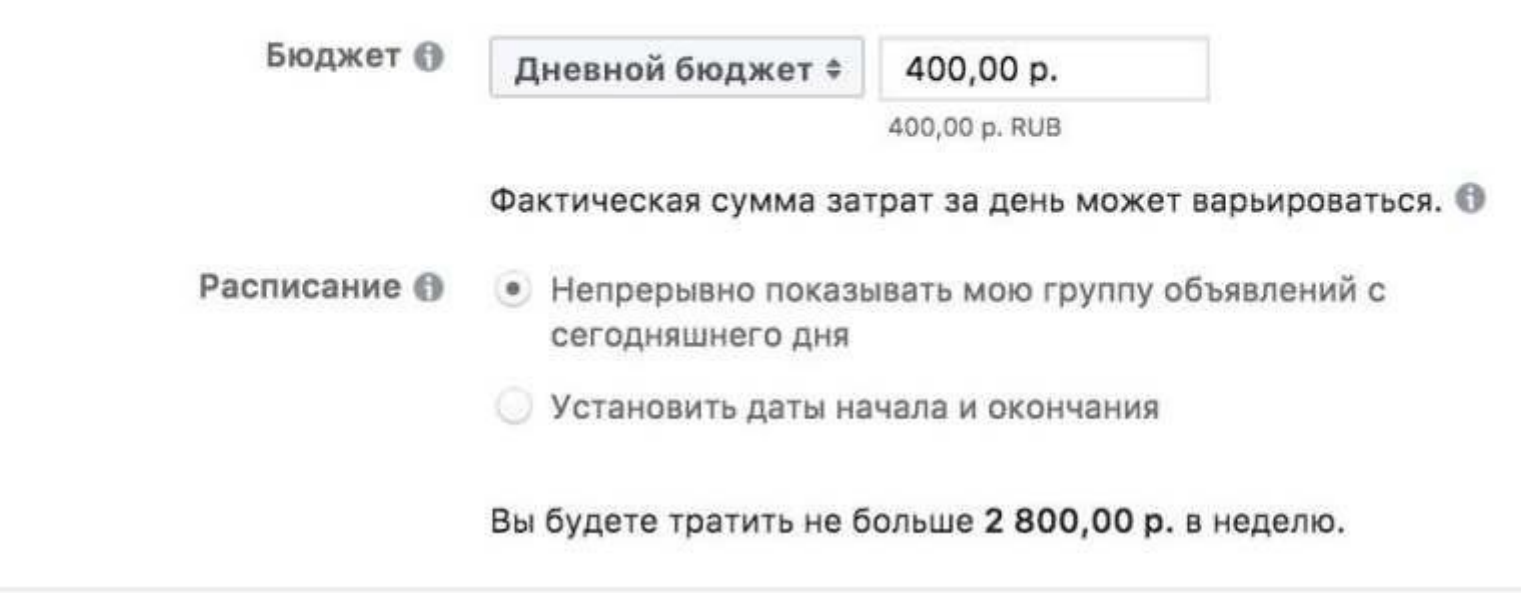

Есть два варианта расхода бюджета в Facebook:

- 1. Дневной бюджет
	- тратим заданную сумму в день
- 2. Бюджет на весь срок действия
	- можно планировать график показа

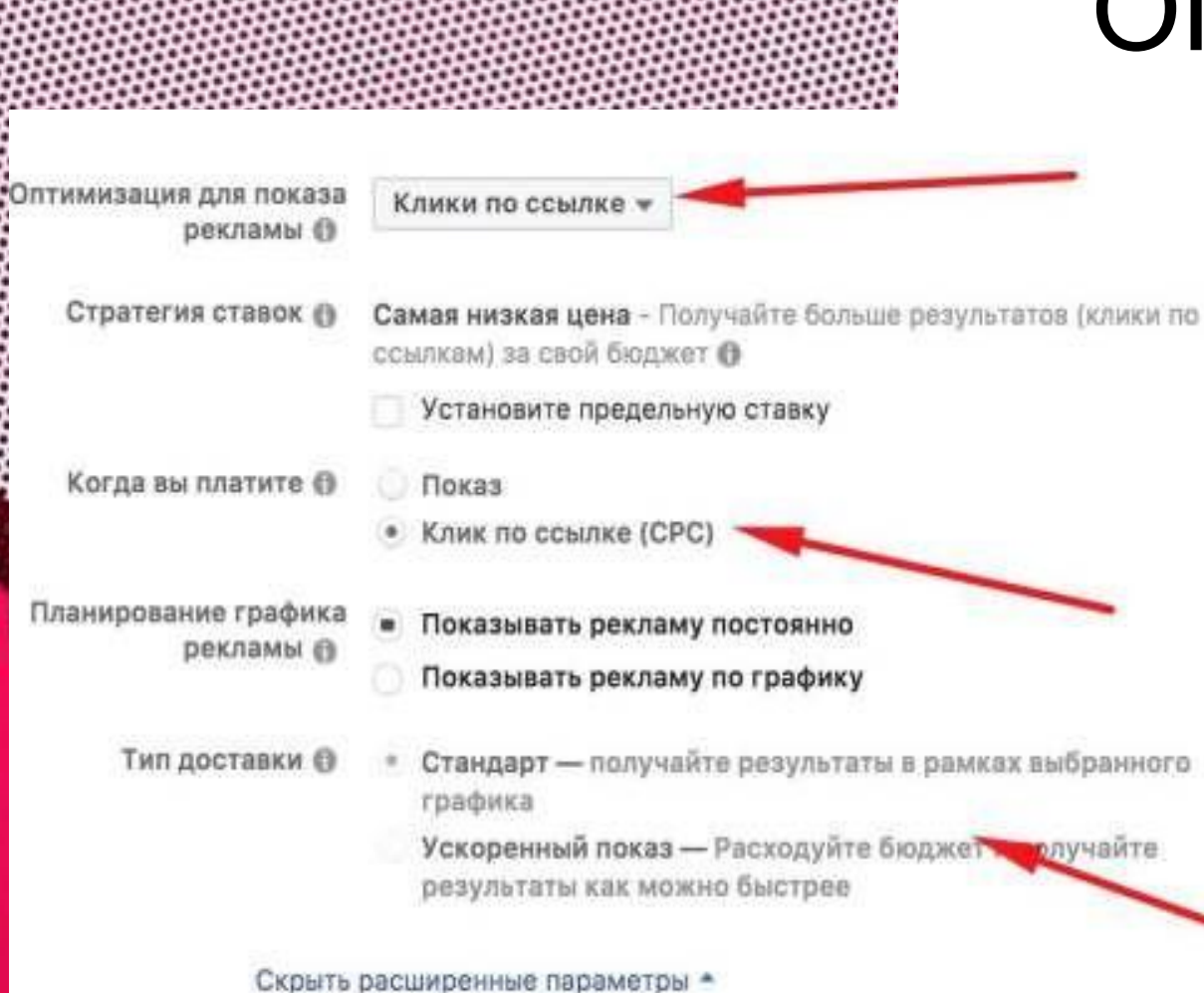

ОПТИМИЗАЦИЯ РК

→выбираем ту цель, которую хотим достичь (трафик на сайт, офват, лидогенерация)

 $\rightarrow$ в 90% случаев выбораем ставку авто (за исключением лидформ и определенной цены за лид) →выбираем, за что платим (показы и клики)

→тип доставки оставляем «Стандарт». Если нужно быстро показать рекламу маленькому кругу лиц (при низком охвате), то ставим ускоренный режим показа

### СОЗДАНИЕ ОБЪЯВЛЕНИЯ

→называем объявление

→называем страницу

→указываем свой Инстаграм (можно использовать бизнес-страницу, но тогда не сможем редактировать комментарии под рекламой)

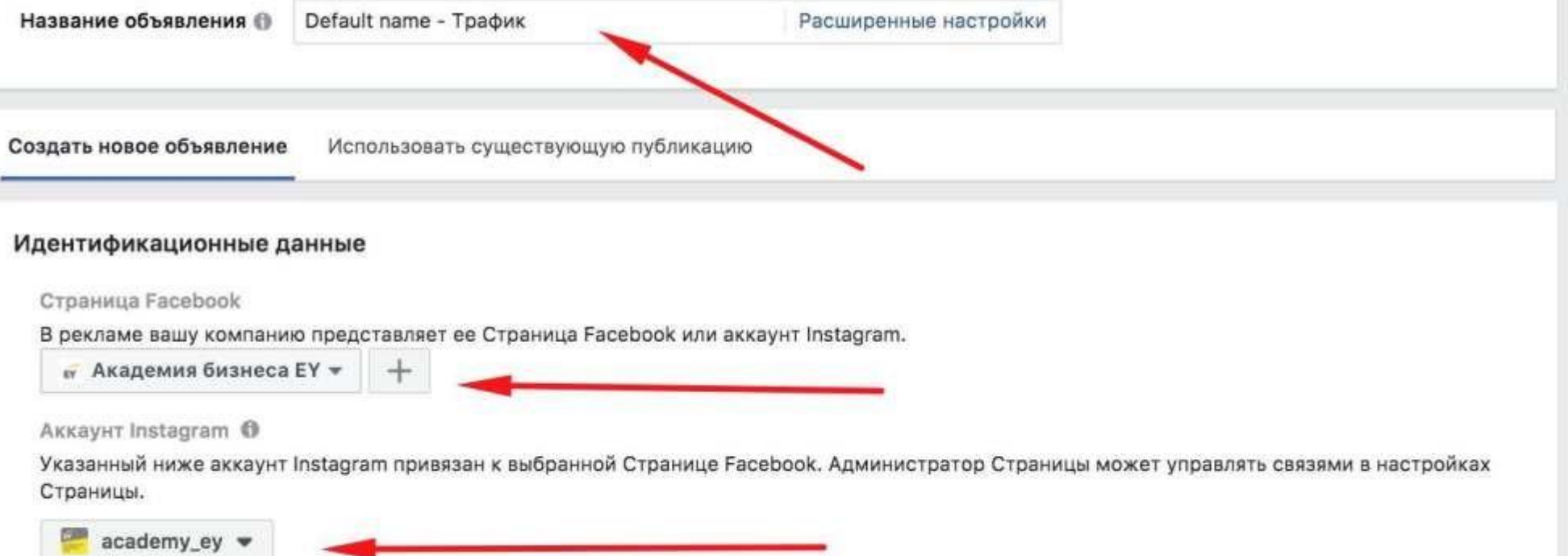

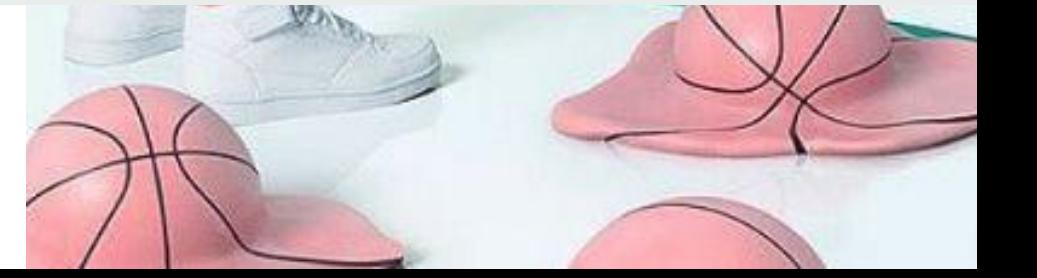

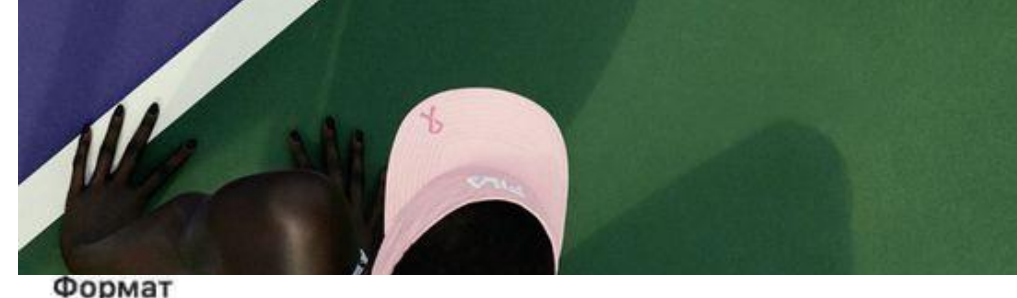

### ФОРМАТЫ

Выберите формат для вашей рекламы.

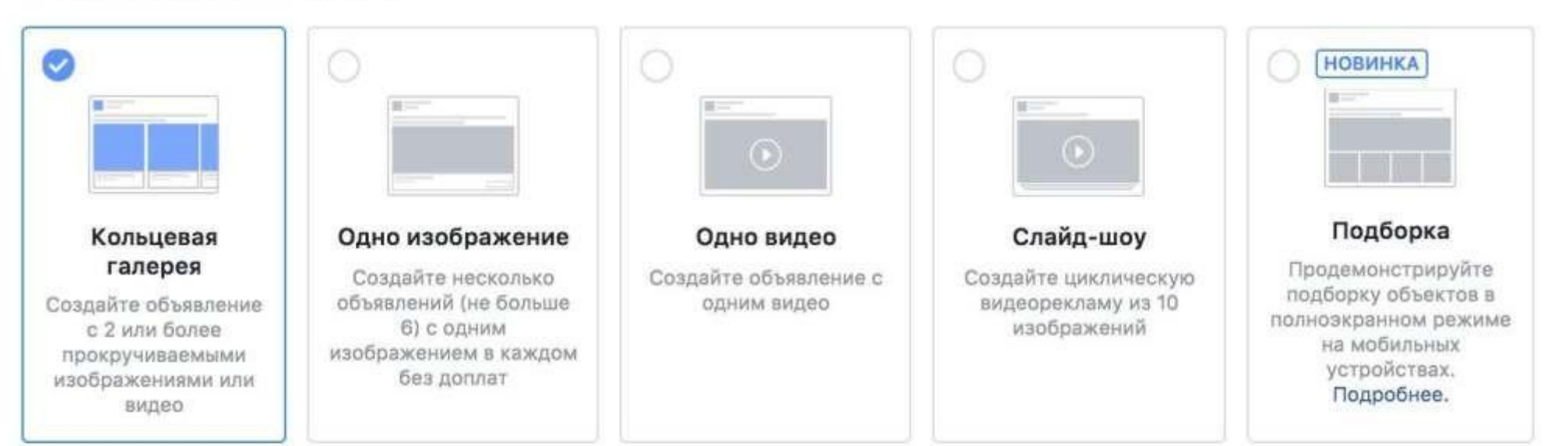

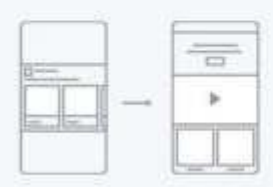

#### Добавьте переход в полный экран

Добавьте полноэкранную целевую страницу, которая моментально открывается, когда человек взаимодействует с вашей рекламой на мобильном устройстве. Используйте Холст для показа изображений, видео, продуктов и кнопок призыва к действию, ведущих на ваш сайт или в приложение. Подробнее.

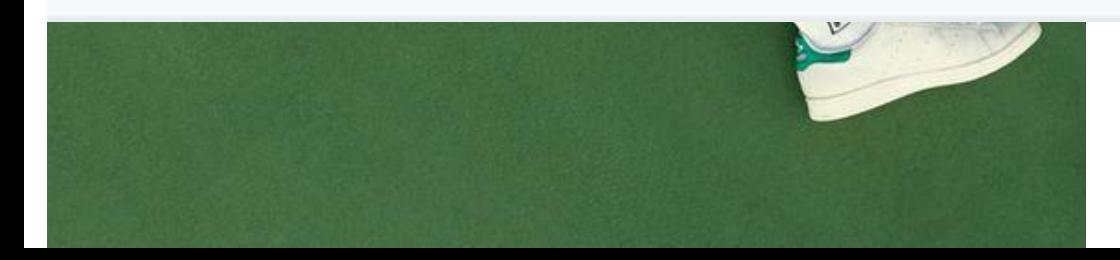

→формат объявления используем в зависимости от наших целей

### **HE MHOTO O KOHTEHTA**

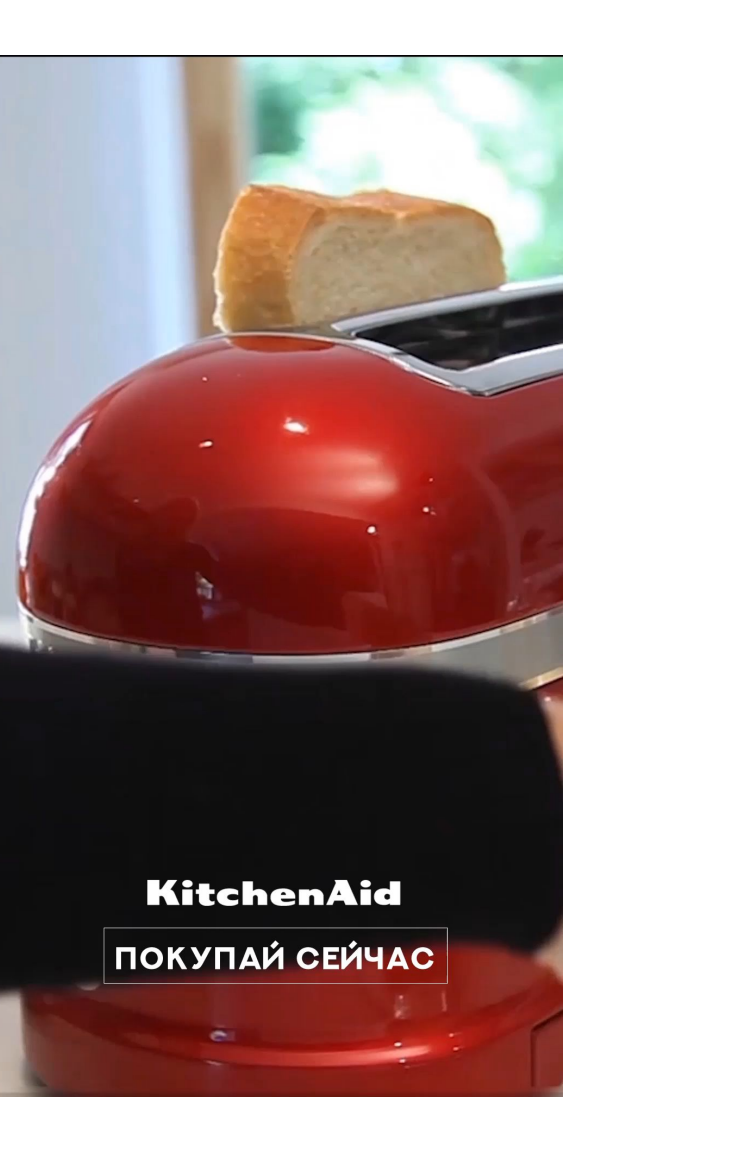

### **HE MHOTO O KOHTEHTA**

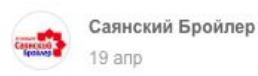

Когда ты приходишь уставший домой, единственное о чем мечтаешь, так это о вкусной и сытной еде. Которую с удовольствием приготовит для тебя любимая жена! Саянский Бройлер - готовьте с удовольствием для любимых, только из свежих и натуральных продуктов!

#### #СаянскийБройлер

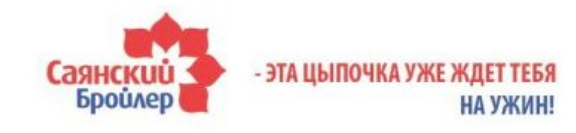

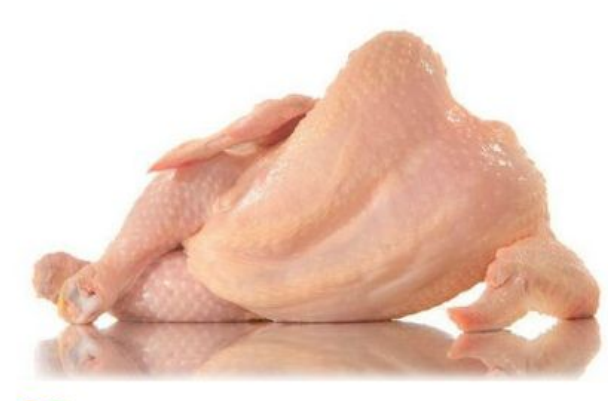

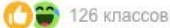

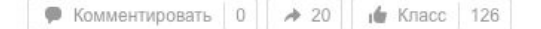

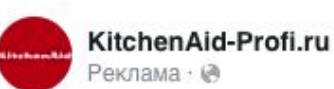

...

Настольный миксер KitchenAid со съемной чашей гарантирует быстрое смешивание. Широкий выбор дополнительных аксессуаров делает его незаменимым помощником на любой кухне.

При покупке миксера на 4,8 литра или 6,9... Еще

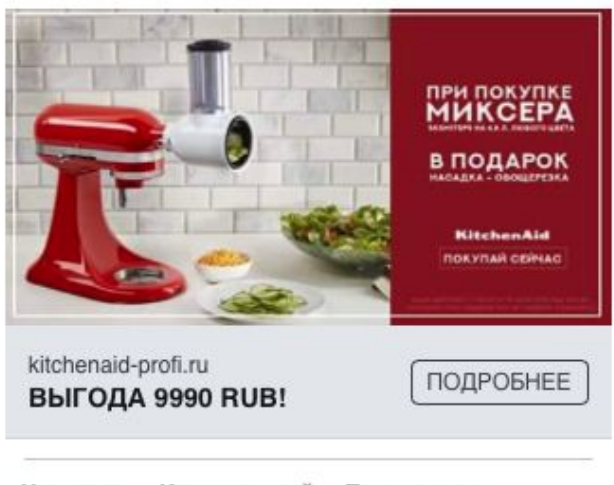

Нравится Комментарий Поделиться

### ЗАГРУЗКА ИЗОБРАЖЕНИЙ

→ВАЖНО! Изображение не должно содержать много текста (не более 20%)

→используем только качественные изображения, которые привлекают внимание

→всегда смотрим на требуемый размер изображений. При выборе формата всегда показывается необходимый размер

#### Изображения

Вы можете создать до 6 объявлений, загрузив сразу несколько изображений. Подробнее.

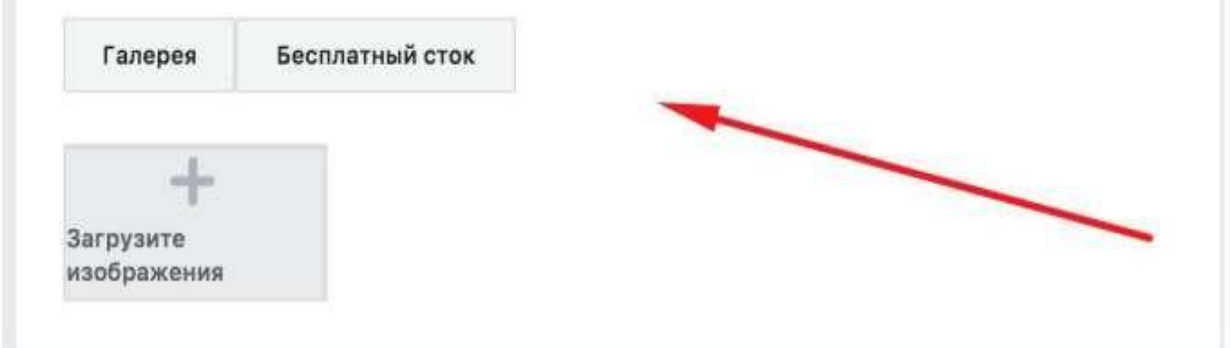

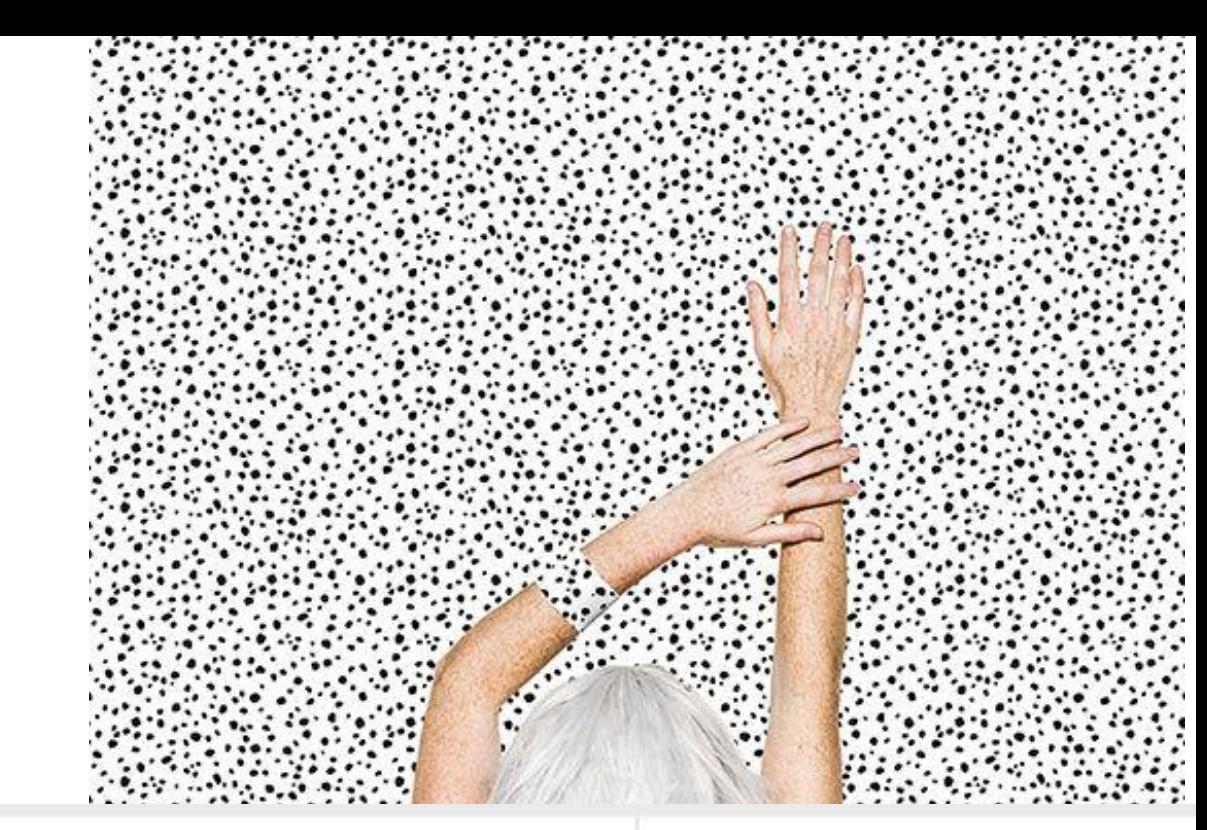

Рекомендуемые параметры изображения

- Рекомендуемый размер изображения: 1200 х 628 пикселей
- Формат изображения: 1,91:1
- Для обеспечения максимальной результативности рекламы используйте изображение, которое содержит мало наложенного текста или совсем его не содержит. Подробнее.

### ОФОРМЛЕНИЕ

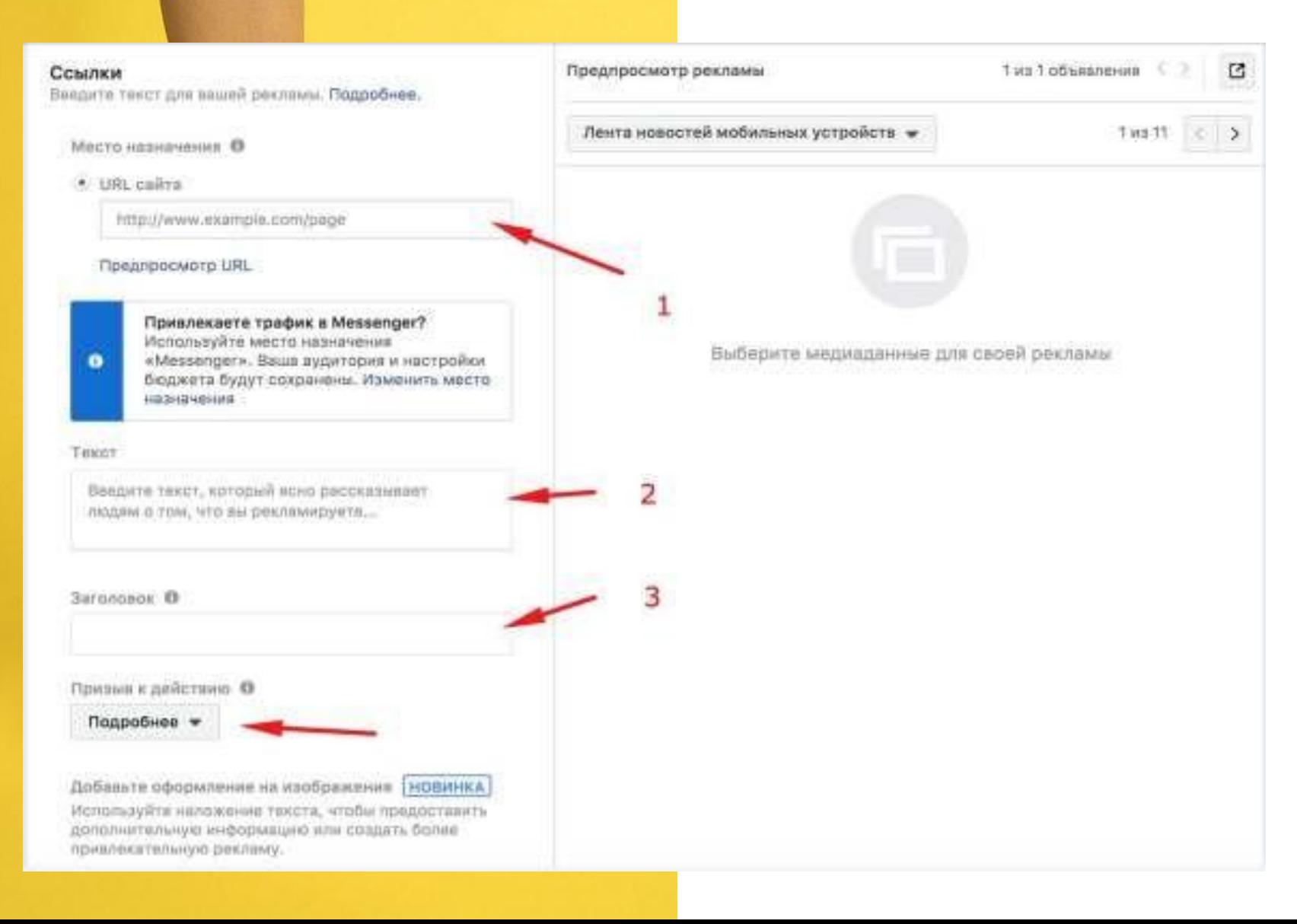

→вводим адрес сайта (с UTM метками)

→пишем вовлекающий текст

→сильный заголовок

→кнопка; выбираем призыв к действию в зависимости от цели (в магазин, подробнее, заказать и т.д.)

### UTM ЭТО...

### ФРАГМЕНТ КОДА, ПО КОТОРОМУ МЫ **MOXEM** ОТСЛЕДИТЬ КАНАЛ ПРОДВИЖЕНИЯ и ЕГО **ЭФФЕКТИВНОСТЬ.**<br>http://utmurl.ru

### 1. Целевой урл Целевой url http://  $\div$  utmurl.ru

Адрес страницы, на которую должен перейти посетитель

#### Подсказка Можно писать на русском языке, сервис автоматически сделает транслитерацию

### Мсточник кампании - utm\_source

2. Рекламная кампания

#### yandex

Источник перехода: google, yandex, newsletter и т.п.

#### 3 Канал кампании - utm\_medium

cpc Тип трафика: срс, ррс, banner, email и т.п.

Название кампании - utm\_campaign

detskaya odezhda

5

Название рекламной кампании

### Дополнительно

#### 6 Ключевое слово - utm\_term

пластиковые окна

Определяет оплачиваемые ключевые слова

#### Содержание кампании - utm\_content

cpc

7

Дополнительная информация, позволяющая различать объявления

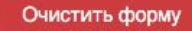

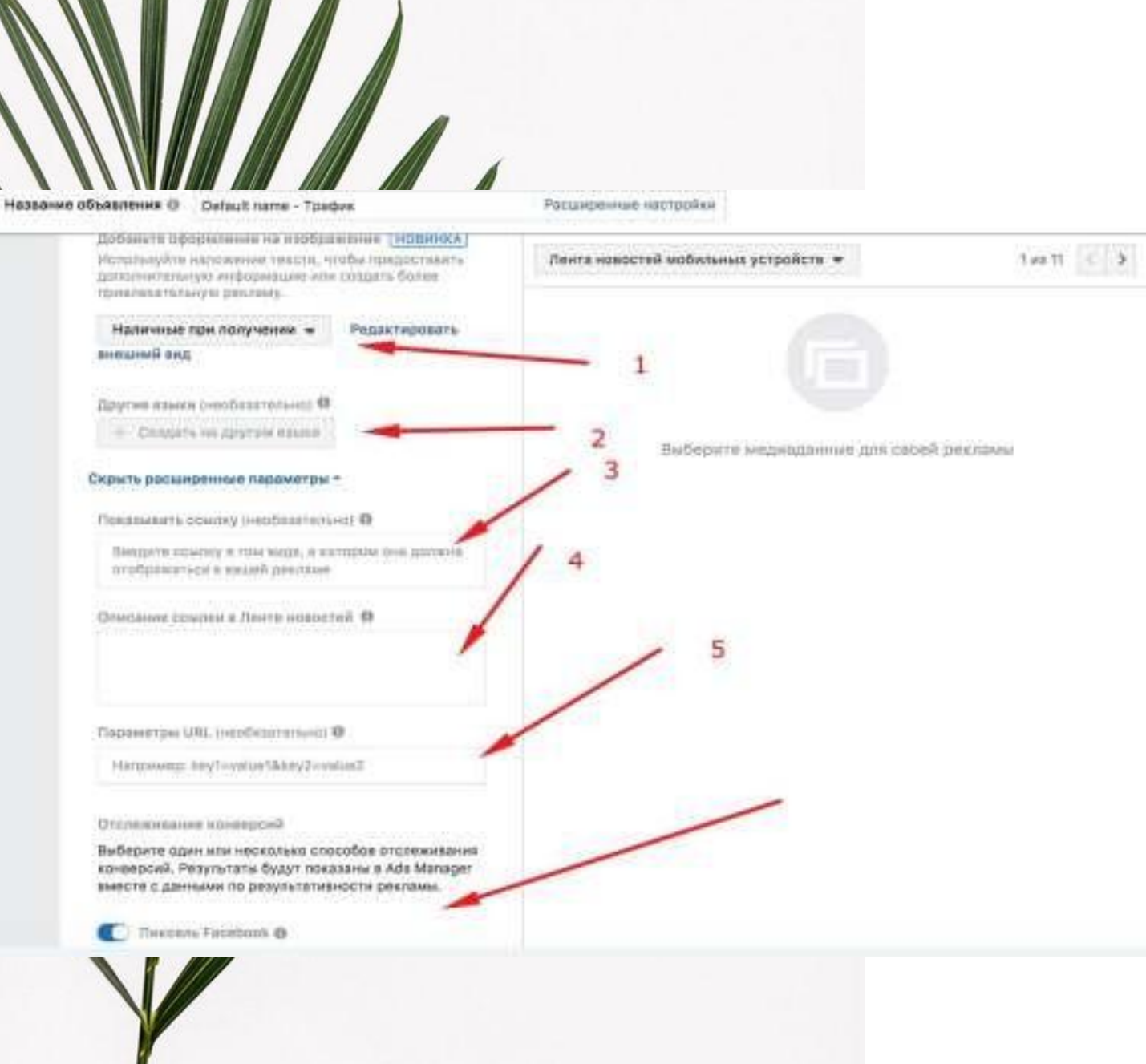

### ОФОРМЛЕНИЕ

- 1. внутренний редактор изображений
- 2. возможность поменять язык, на котором говорит целевая аудитория (работает не во всех плейсментах
	- 3. если есть, короткая версия URL
- 4. дополнительный текст для креатива (показывается не во всех плейсментах)
- 5. UTM-метка (прописываем значения для ссылки нашего сайта)
- 6. пиксель имеет смысл включить (ослеживание конверсий по данному виду трафика)

### WELLDONE

Параметры URL (необязательно) <sup>@</sup>

Например: key1=value1&key2=value2

Отслеживание конверсий

Выберите один или несколько способов отслеживания конверсий. Результаты будут показаны в Ads Manager вместе с данными по результативности рекламы.

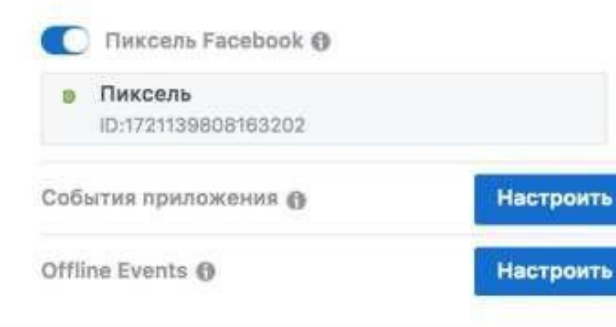

Подтвердить Проверить

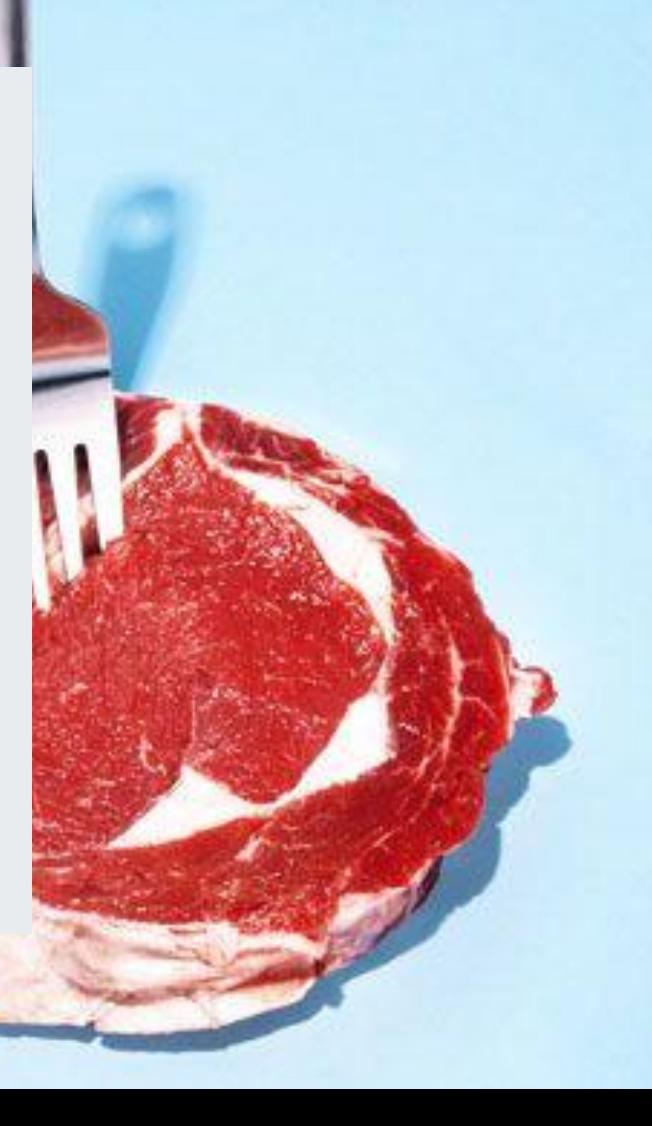

Назад